## UNIVERSIDADE FEDERAL DE SANTA CATARINA PROGRAMA DE PÓS-GRADUAÇÃO EM FÍSICA

Tiago Boff Pedro

# MODELO DE CRESCIMENTO DE TUMORES EM REDES

Florianópolis(SC)

2012

Tiago Boff Pedro

### MODELO DE CRESCIMENTO DE TUMORES EM REDES

Dissertação submetida ao Programa de Pós-Graduação em Física para a obtenção do Grau de Mestre em Física. Orientador: Prof. Dr. Wagner Figueiredo

Florianópolis(SC)

2012

Ficha de identificação da obra elaborada pelo autor, através do Programa de Geração Automática da Biblioteca Universitária da UFSC.

Pedro, Tiago Boff Modelo de crescimento de Tumores em Redes [dissertação] / Tiago Boff Pedro ; orientador, Wagner Figueiredo - Florianópolis, SC, 2012. 76 p. ; 21cm Dissertação (mestrado) - Universidade Federal de Santa Catarina, Centro de Ciências Físicas e Matemáticas. Programa de Pós-Graduação em Física. Inclui referências 1. Física. 2. Física. 3. Mecânica estatística. 4. Modelo de 

### Modelo de Crescimento de Tumores em Redes

#### **Tiago Boff Pedro**

Esta Dissertação foi julgada adequada para a obtenção do título de MESTRE EM FÍSICA, na área de concentração de Mecânica Estatística e Transições de Fase e aprovada em sua forma final pelo Programa de Pós-Graduação em Física.

Prof. Dr. Wagner Figueiredo (UFSC - Orientador)

Prof. Dr. Luis Guilherme de Carvalho Rego (FSC/UFSC - Coordenador do Programa)

Prof. Dr. Wagner Figueiredo (UFSC - Presidente)

 $\mathbb{R}^n$ 

Prof<sup>a</sup>. Dr<sup>a</sup>. Tania Tome Martins de Castro (IF/USP)

Marcia Martins Szortyka (FSC/UFSC)

Prof. Dr. Nilton da Silva Branco

(FSC/UFSC)

Marcelo Freitas de Andrade

(UFSC - Araranguá)

### AGRADECIMENTOS

A minha mãe, Gleicemara Boff, por ter dado-me a vida.

A Wagner Figueiredo e Márcia Szortyka, pela excelente orientação.

Ao estado e ao povo brasileiro que, através da UFSC e do CNPq, puderam tornar este trabalho financeiramente possível.

*This isn't a seminar This isn't a weekend retreat Where you are now you can't even imagine what the bottom will be like Only after disaster can we be resurrected It's only after you've lost everything that you are free to do anything Nothing is static Everything is evolving Everything is falling apart.*

Tyler Durden

#### RESUMO

Nesta dissertação é apresentado o estudo de um modelo de rede simplificado que, através de uma abordagem mecânica estatística, busca descrever alguns mecanismos relacionados ao crescimento de tumores. Sítios de uma rede regular podem estar vazios ou ocupados por células normais ou cancerígenas. A evolução temporal da densidade de células é descrita através de uma equação Mestra, cujas taxas de transição dependem essencialmente das taxas de divisão celular, consideradas diferentes para cada tipo de célula. Tratase de um modelo competitivo, cujos estados estacionários são determinados em função das taxas de divisão. Inicialmente, foram empregadas aproximações de campo médio de um e dois sítios, e posteriormente, simulações de Monte Carlo foram realizadas, para levar em conta o importante papel desempenhado pelas flutuações.

Palavras-chave: Tumor. Processo de Contato. Modelo Predador-presa. Aproximação de campo médio. Simulação de Monte Carlo.

### **ABSTRACT**

This dissertation presents the study of a simplified model, which through a statistical mechanics approach, try to describe some mechanisms related to tumor growth. The sites of a regular lattice can be empty or occupied by normal or cancer cells. The temporal evolution of the density of cells is described by a Master equation, whose transition rates depend essentially on the rate of cell division, considered to be different for each cell type. This is a competitive model, whose stationary states are determined as a function of the cell's division rates. Initially, we have employed mean field approximations, of one and two sites, and afterwards Monte Carlo simulations were performed to take into account the important role played by fluctuations.

Keywords: Tumor. Contact Process. Predator-prey model. Mean field approximation. Monte Carlo simulation.

# LISTA DE FIGURAS

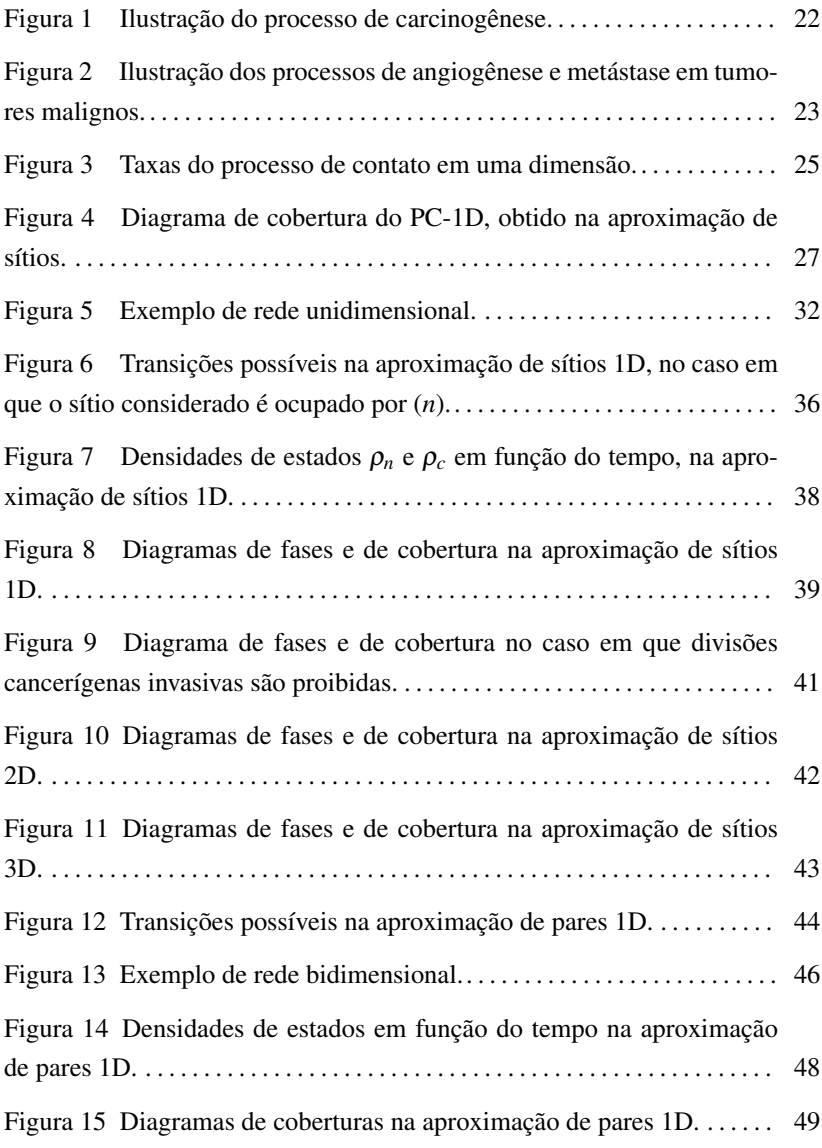

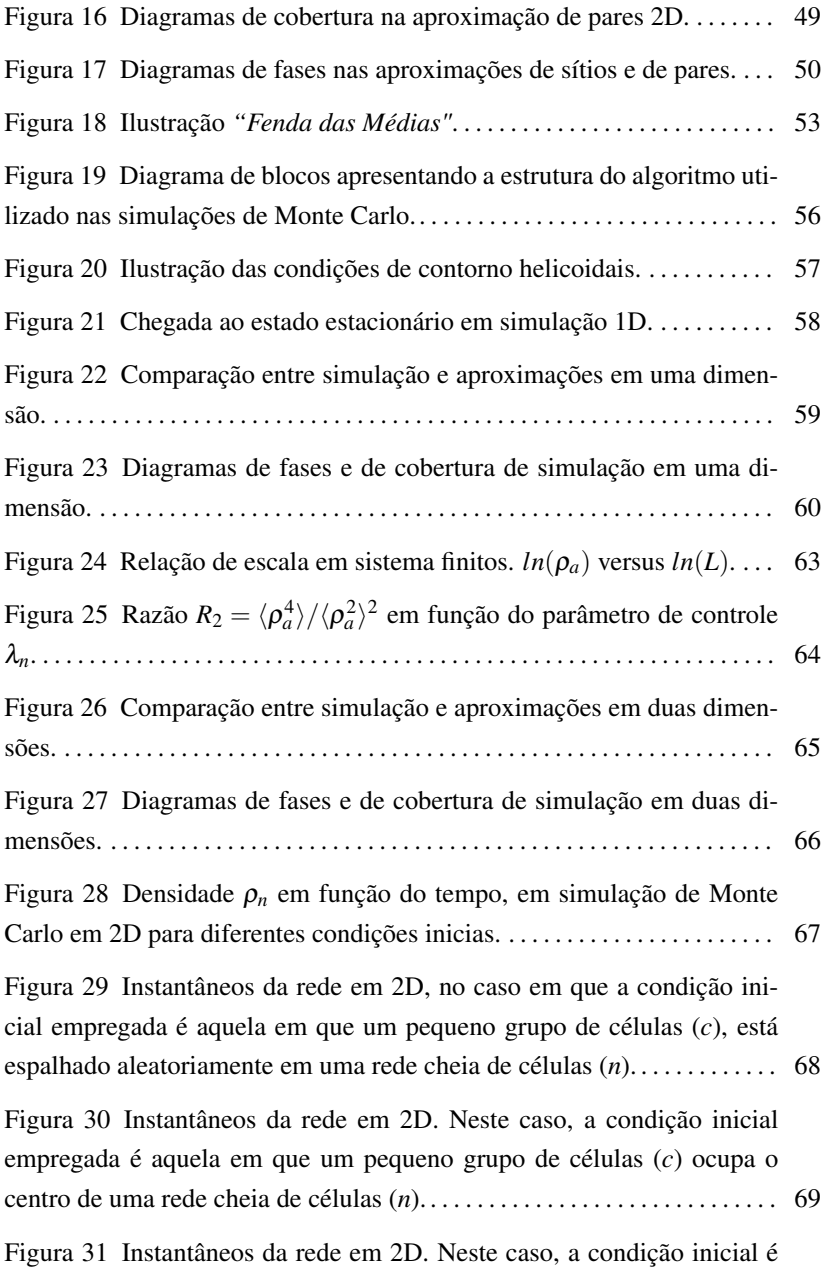

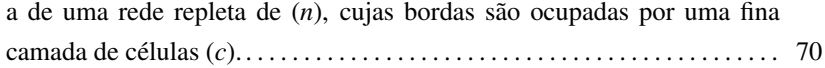

# LISTA DE TABELAS

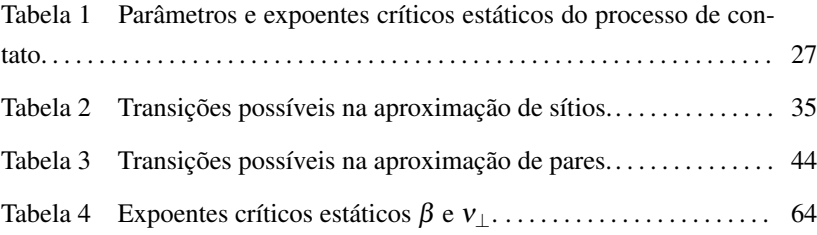

# SUMÁRIO

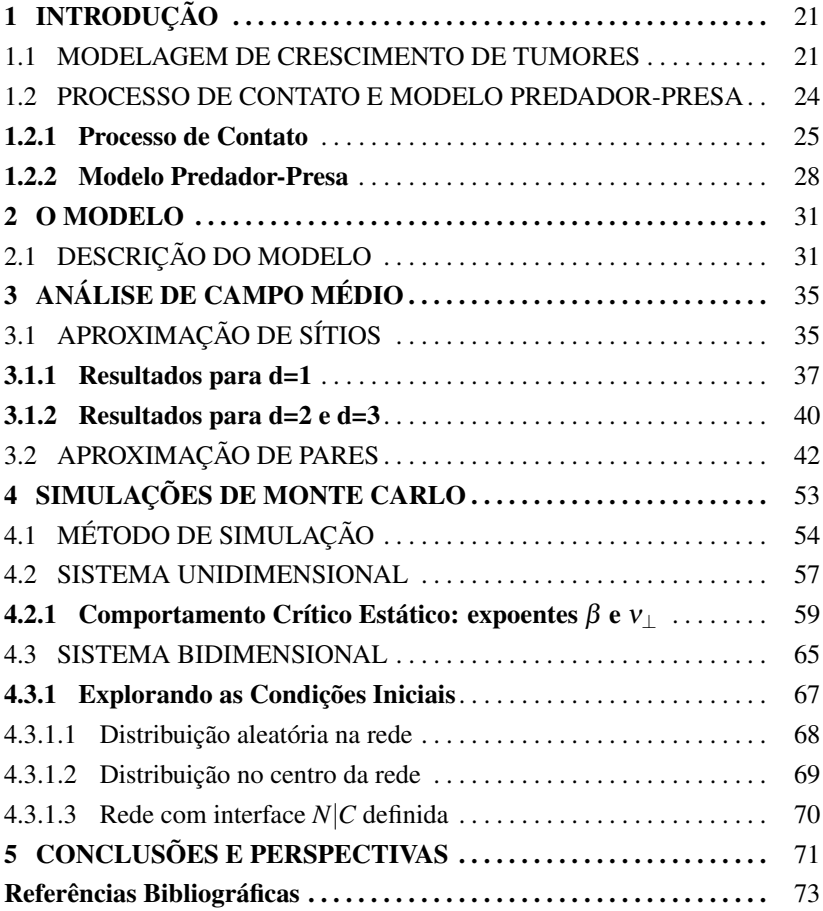

# 1 INTRODUÇÃO

Você sabia que existem mais células no seu corpo do que estrelas na Via Láctea?

Existem milhões de milhões de células em um corpo humano adulto. Esta infinidade de pecinhas micro-biológicas está distribuída numa classificação com cerca de 200 espécies celulares, com os mais variados tamanhos, formas e funcionalidades, e são com elas que o quebra-cabeças do nosso organismo é construído (ALBERTS et al., 2002).

A célula foi descoberta por Robert Hooke em 1665, mas somente em 1839, Matthias Jakob Schleiden e Theodor Schwann desenvolveram a primeira teoria celular. Além de estabelecer a célula como unidade estrutural e funcional básica dos organismos vivos, Schleiden e Schwann também afirmaram que nas células estão contidas todas as informações hereditárias necessárias, responsáveis por regular as funções celulares. Mais tarde, em 1869, o físico e biólogo suíço Johannes Friedrich Miescher, descobriu uma nova molécula quando estudava o núcleo celular, que chamou de "nuclein". Tinha início a descoberta do DNA (DAHM, 2008).

O DNA (deoxyribonucleic acid) é o composto orgânico no qual residem todas as informações genéticas de um ser vivo. Estas informações estão armazenadas ao longo da complexa cadeia de proteínas que o compõem, e por conta disso, modificações no nível molecular, por menores que sejam, podem levar ao surgimento de mutações genéticas. Na próxima seção, veremos como o comportamento das células é alterado por essas mutações, tornando-as determinantes no surgimento e desenvolvimento de um tumor.

### 1.1 MODELAGEM DE CRESCIMENTO DE TUMORES

Um tumor, também conhecido por neoplasma, é uma massa de tecido celular crescente, composta de células que possuem metabolismo diferenciado, quando comparado ao de uma célula normal. As células de um tumor possuem taxa de divisão celular maior e taxa de morte celular menor, em comparação a células normais. Dependendo da taxa de divisão celular, ou taxa de crescimento, um tumor pode crescer rapidamente; se as células têm baixa taxa de divisão, um tumor acaba crescendo mais lentamente.

Um tumor tem início devido ao surgimento de oncógenes, genes produzidos em mutações genéticas que ocorrem durante o processo de divisão celular. Essas mutações ocorrem durante a replicação da cadeia de DNA que, quando danificada, é logo "reparada" pela ação de outros genes, conhecidos

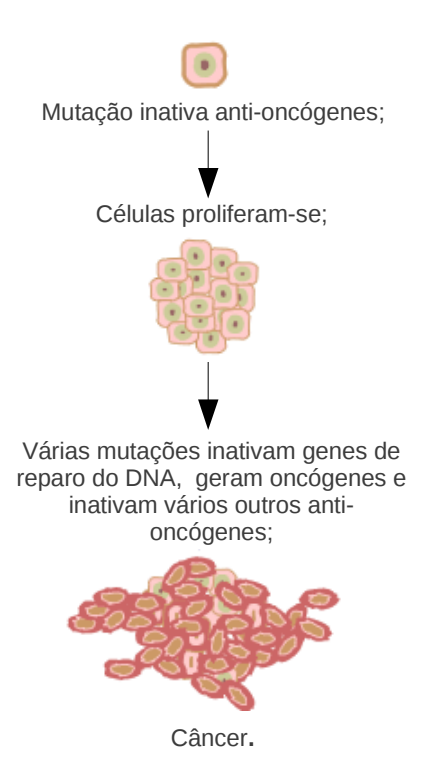

Figura 1: Ilustração do processo de carcinogênese. Uma série de mutações é necessária para que uma célula normal torne-se cancerígena.

Figura adaptada de http://en.wikipedia.org/wiki/File:Cancer\_requires\_multiple\_mutations\_ from\_NIHen.png

como genes supressores de tumores, ou anti-oncógenes. Quando a ação desses genes torna-se ineficiente, tem início o surgimento de um tumor, e a esse processo dá-se o nome carcinogênese (VOGELSTEIN; KINZLER, 2002).

Tendo em vista que as células "mutantes" se reproduzem, as modificações existentes em seu material genético também podem evoluir, atingindo vários estágios de mutação (FEARON; VOGELSTEIN, 1990). Características importantes que surgem em consequência dessa série de mutações incluem:

- Proteção contra morte celular programada (apoptose);
- Divisão e crescimento hiperativos;

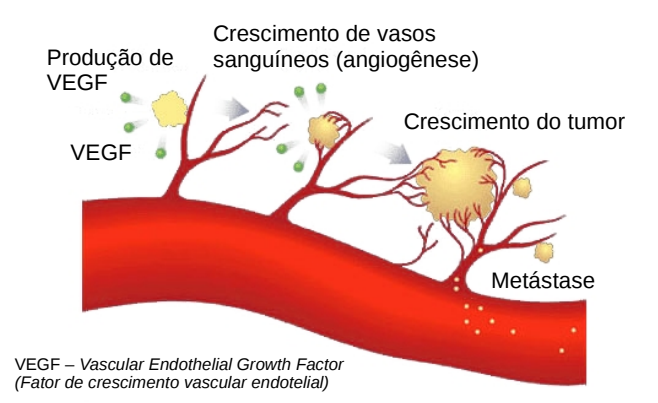

Figura 2: Ilustração dos processos de angiogênese e metástase em tumores malignos. O surgimento de vasos sanguíneos, conhecido por angiogênese, é um passo importante na evolução de um tumor, já que possibilita a existência de metástase.

Figura adaptada de *http://www.gene.com/gene/research/focusareas/oncology/angiogenesis.html*

- Perda de respeito por fronteiras com outros tecidos normais;
- Habilidade de estabelecer-se em tecidos variados.

Um tumor maligno, conhecido por carcinoma ou câncer, é um tumor com a capacidade de invadir tecidos adjacentes e, em alguns casos, realizar metástase. A metástase é o processo de transporte de células cancerígenas para outras partes do organismo, através do sistema linfático ou da corrente sanguínea e surge após o crescimento de vasos sanguíneos no tumor, processo conhecido por angiogênese (ver figura 2). Tumores benignos são, por sua vez, tumores que não possuem a capacidade de invasão celular ou metástase, entretanto, podem dar origem a um carcinoma in situ que, quando não removido, pode evoluir para um carcinoma propriamente dito.

Um estudo estatístico realizado recentemente apontou a doença como responsável por cerca de 13% de todas as mortes humanas em 2007 (7,6 milhões), sendo que neste período houve mais de 12 milhões de casos (JEMAL et al., 2011). Doenças cancerígenas são, em grande maioria, causadas pelo estilo de vida e por fatores ambientais, compreendendo 90−95% dos casos, restando 5−10% para causas genéticas. Fatores comuns que levam a morte por câncer são (ANAND et al., 2008):

- Dieta e Obesidade (30−35%);
- Tabaco  $(25-30\%)$ ;
- Infecções  $(15-20\%)$ ;
- Radiação, stress, baixa atividade física, poluentes ambientais (15 − 30%).

A complexidade inerente aos vários processos que compõem o desenvolvimento de um tumor, desde seu surgimento microscópico, até sua formação em tamanho macroscópico, pode ser estudada em diferentes escalas. No nível celular, processos de proliferação, adesão e crescimento são de grande importância. Na escala extra-celular, equações de reação-difusão podem ser construídas, com a finalidade de estudar a dinâmica química associada a concentrações de nutrientes, agentes promotores/inibidores de crescimento, entre outros fatores. No nível intra-celular, são levadas em conta as cadeias de proteínas no DNA, responsáveis pelo controle do ciclo celular (WENDYKIER; LIPOWSKI; FERREIRA, 2011; CHRISTOFORI, 2006; ZHDANOV, 2008; JIANG et al., 2005; ARAUJO; MCELWAIN, 2004).

Neste trabalho foi realizado um estudo na escala celular, através de um modelo híbrido, composto de dois processos de contato com interações competitivas do tipo predador-presa. Os modelos do processo de contato e predador-presa são conhecidos por sua vasta aplicação no estudo de dinâmica de populações, propagação de epidemias, reações catalíticas, etc. A seguir, será apresentada uma breve descrição desses modelos.

### 1.2 PROCESSO DE CONTATO E MODELO PREDADOR-PRESA

Os modelos de processo de contato e predador-presa tratam de sistemas fora do equilíbrio e são, intrinsecamente, irreversíveis. Ambos possuem dinâmicas estocásticas, e apresentam transições contínuas para estados absorventes, caracterizados por possuírem taxa de transição nula, para qualquer outro estado acessível ao sistema. Uma vez que o sistema atinge um estado absorvente, não sendo mais possível realizar qualquer transição, dizemos, então, que o sistema está "aprisionado" no estado absorvente. A evolução temporal de cada sistema se dá através de equações Mestras, com as quais seus comportamentos no regime estacionário (ou quase-estacionário<sup>1</sup>) podem ser determinados.

<sup>1</sup>O estado quase-estacionário é obtido através do método de multi-amostragem, que será visto com detalhes na seção 4.1.

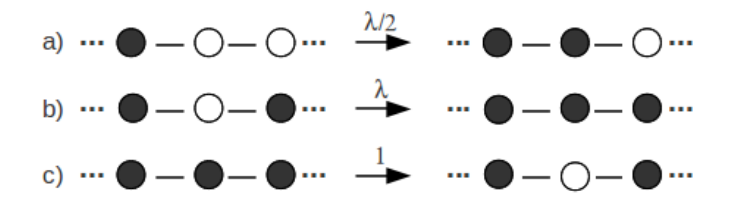

Figura 3: Taxas do processo de contato em uma dimensão. Círculos preenchidos representam sítios ocupados.

#### 1.2.1 Processo de Contato

O processo de contato (PC) foi proposto por T.E. Harris em 1974, no intuito de descrever a propagação de uma epidemia simples. Neste modelo, *N* = *L d* sítios de uma rede regular de tamanho linear *L* e dimensão *d* podem estar vazios, representando indivíduos sãos, ou ocupados, representando indivíduos infectados.

As regras dinâmicas que regem a evolução do sistema são locais e Markovianas<sup>2</sup>. Para que um sítio vazio torne-se ocupado, é necessária a existência de pelo menos um sítio ocupado na sua vizinhança, e a taxa associada a este processo é proporcional a  $\lambda$ /*z*, onde *z* = 2*d* é o número de primeiros vizinhos, conhecido por número de coordenação da rede, e λ é um parâmetro positivo. Por outro lado, um dado sítio ocupado pode tornar-se vazio, independentemente de sua vizinhança, com taxa igual a 1.

Na figura 3 estão exemplos de transições possíveis com suas respectivas taxas, onde fica evidente a irreversibilidade do sistema, pois, dado que as taxas do processos *b* e *c* são diferentes, trata-se de um modelo que não satisfaz o balanço detalhado. A condição de balanço detalhado é dada por

$$
T(n,m)P(m) = T(m,n)P(n),\tag{1.1}
$$

ou seja, a probabilidade de transição do estado *m* para o estado *n*, deve ser igual a probabilidade de transição do estado *n* para *m*.

O estado macroscópico do sistema é denotado pelo vetor N-dimensional

$$
\eta = (\eta_1, \eta_2, ..., \eta_i, ..., \eta_N)
$$
 (1.2)

<sup>2</sup>Em um processo de Markov, a probabilidade condicional de uma dada variável estocástica *x* tomar um dado valor no instante de tempo *t*, depende apenas do valor de *x* no tempo imediatamente anterior.

onde  $\eta_i = 0$  (sítio vazio) ou  $\eta_i = 1$  (sítio ocupado). A probabilidade do sistema assumir o estado macroscópico η no tempo *t* é obtida através da equação Mestra

$$
\frac{dP(\eta,t)}{dt} = \sum_{i} [\omega_i(\eta_i) P(\eta^i,t) - \omega_i(\eta) P(\eta,t)] \tag{1.3}
$$

onde η *<sup>i</sup>* denota o estado

$$
\eta^{i} = (\eta_{1}, \eta_{2}, ..., 1 - \eta_{i}, ..., \eta_{N})
$$
\n(1.4)

e

$$
\omega_i(\eta) = \frac{\lambda}{z} (1 - \eta_i) \sum_{\delta} \eta_{i+\delta} + \eta_i \tag{1.5}
$$

é a taxa de transição do estado η *<sup>i</sup>* para o estado η, onde a soma estende-se sobre os *z* primeiros vizinhos do sítio *i*. A equação 1.3 descreve um conjunto de equações de balanço, cujos pesos são as taxas de transição entre macroestados acessíveis. Utilizando o método de campo médio de primeira ordem (aproximação de sítios), é possível obter a equação de evolução temporal da densidade de sítios ocupados  $\rho(t)$  na forma (TOMÉ; OLIVEIRA, 2001)

$$
\frac{d\rho(t)}{dt} = (\lambda - 1)\rho(t) - \lambda \rho^2(t),
$$
\n(1.6)

cujas soluções estacionárias são

$$
\rho_{est} = 0,\tag{1.7}
$$

e

$$
\rho_{est} = \frac{\lambda - 1}{\lambda}, \qquad \lambda > 1. \tag{1.8}
$$

A solução trivial está associada ao estado absorvente, no qual todos os sítios da rede estão vazios ( $\rho_{est} = 0$ ). A segunda está relacionada ao estado ativo, que possui densidade de sítios ocupados não nula. O parâmetro λ controla a transição de fase do modelo, que ocorre entre o estado absorvente e o estado ativo para  $\lambda = 1$ . Na figura 4 está o diagrama de cobertura do processo de contato unidimensional, obtido através de solução numérica da equação 1.6, onde ρ representa a densidade de sítios ocupados no regime estacionário.

O comportamento crítico do processo de contato, bem como sua classe de universalidade<sup>3</sup>, já estão bem estabelecidos na literatura (LANDAU; BIN-DER, 2000; TOMÉ; OLIVEIRA, 2001). Na tabela 1 estão listados os pa-

<sup>3</sup>Esse assunto será visto mais detalhadamente na seção 4.2.1.

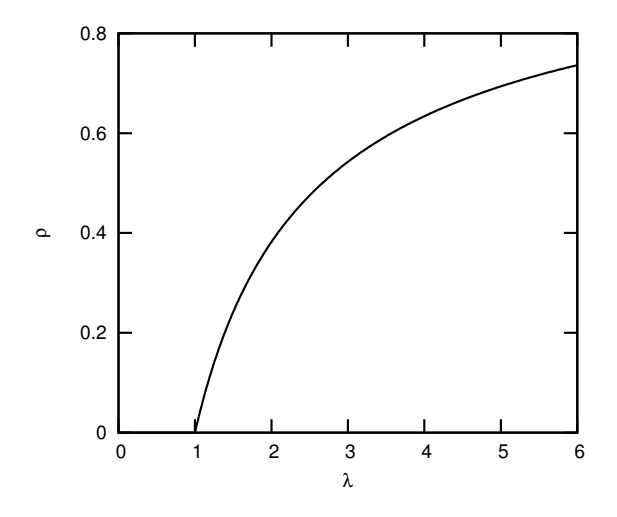

Figura 4: Diagrama de cobertura do PC-1D, obtido na aproximação de sítios. O ponto crítico  $\lambda = 1$  caracteriza a transição de fase entre o estado absorvente e o estado ativo.

| Rede           | $r_{\rm cr}$ |        |        |
|----------------|--------------|--------|--------|
| Unidimensional | 3.2979       | 0.2765 | 1.0968 |
| Ouadrada       | 1.649        | 0.58   | 0.733  |
| Cúbica         | 1317         | O 81   | 0.581  |

Tabela 1: Parâmetros e expoentes críticos estáticos do processo de contato, obtidos por simulação numérica e outros métodos.

râmetros críticos e expoentes críticos estáticos do modelo, obtidos através de simulação numérica e outros métodos, para *d* = 1, 2 e 3. Os valores dos expoentes estáticos  $\beta$  e  $v_{\perp}$ , associados ao parâmetro de ordem e ao comprimento de correlação, respectivamente, estão de acordo com os valores da classe de universalidade da percolação dirigida<sup>4</sup>; o mesmo vale para os expoentes dinâmicos (HINRICHSEN, 2000).

### 1.2.2 Modelo Predador-Presa

O modelo predador-presa, assim como o processo de contato, consiste de um processo com dinâmica descrita através de uma equação Mestra (ver equação 1.3). Em analogia ao processo de contato, sítios de uma rede *L <sup>d</sup>* podem estar vazios ( $\eta_i = 0$ ), ocupados por presas ( $\eta_i = 1$ ) ou por predadores  $(\eta_i = 2)$ . É, portanto, um modelo de rede com três microestados, cuja evolução temporal se dá seguindo três regras locais e markovianas, resumidas a seguir:

- *Nascimento de presas:* se um sitio estiver vazio, uma presa poderá nascer neste sítio, desde que exista pelo menos um sítio vizinho ocupado por presa.
- *Nascimento de predadores e morte de presas:* se um sítio estiver ocupado por presa, um predador poderá passar a ocupar este sítio, desde que exista pelo menos um sítio vizinho ocupado por predador.
- *Morte de predadores:* se um sítio estiver ocupado por predador, este sítio poderá se tornar vazio, independentemente de sua vizinhança.

De forma análoga ao processo de contato, as taxas de transição entre microestados são definidas considerando interações de primeiros vizinhos. São utilizados três parâmetros, *a*, *b* e *c*, que estão associados às taxas dos processos listados acima, e são estes os parâmetros que definem o diagrama de fases do modelo. Análises realizadas através de aproximações de campo médio e simulações computacionais mostram que o sistema exibe comportamento oscilatório das densidades de presas e predadores (SATULOVSKY; TOMÉ, 1994).

A característica principal, que diferencia o modelo predador-presa do processo de contato, além do número de estados microscópicos acessíveis, é a competitividade contida nas interações entres as espécies. Dada a dependência dos predadores em relação as presas, ficam visíveis duas fases absorventes

<sup>4</sup>Broadbent & Hammersley 1957, Durrett 1988, Blease 1977, Deutscher, Zallen, & Adler 1983, Kinzel 1985

do modelo: uma na qual todas as presas (e consequentemente os predadores) morrem, correspondendo ao estado de densidade nula (ρ*presa* = ρ*predador* = 0); e outra na qual todos os predadores morrem, tornando a rede completamente cheia de presas ( $\rho_{\text{presa}} = 1$ ). Uma correspondência possível desse modelo, em relação a um ecossistema real, é aquela em que o conjunto de sítios vazios são vistos como a vegetação, com a qual as presas alimentam-se, e que, por sua vez, servem de alimento para os predadores.

No próximo capítulo, será apresentada a descrição formal do modelo de rede que foi utilizado para descrever a evolução de um tumor. No capítulo 3, o modelo é desenvolvido, e o procedimento da equação Mestra é utilizado para determinar os seus estados estacionários. Aproximações de campo médio, a nível de sítios e de pares são empregadas, para sistemas em uma, duas e três dimensões. No capítulo 4, resultados obtidos através de simulações de Monte Carlo são apresentados e os expoentes críticos estáticos  $\beta$  e  $v_{\perp}$ , para o caso unidimensional, são calculados. Ainda nesse capítulo, uma breve análise da evolução espaço-temporal da rede bidimensional é realizada, com a finalidade de observar uma possível dependência do sistema em relação às condições iniciais. Finalmente, no capítulo 5, conclusões e perspectivas de trabalhos futuros são discutidas.

### 2 O MODELO

### 2.1 DESCRIÇÃO DO MODELO

O modelo é constituído de dois processos de contato competitivos, desenvolvidos em uma rede regular de número de coordenação *z* = 2*d*, onde *d* é a dimensionalidade do sistema. A rede é composta de sítios que podem assumir três microestados diferentes: sítio vazio (*v*), ocupado por célula de tecido normal (*n*) e ocupado por célula de tecido cancerígeno (*c*).

O metabolismo celular diferenciado e o desrespeito por fronteiras, observados em tecidos cancerígenos, são as principais características do sistema real levadas em conta na construção do modelo. Taxas de divisão celular são diferentes para cada tipo de célula e são definidas através dos parâmetros λ*<sup>n</sup>* e λ*c*, os quais definem o diagrama de fases do modelo. Além disso, a capacidade de divisão invasiva, presente somente em células cancerígenas, resulta em uma assimetria nas equações de campo médio<sup>1</sup>, que acaba se refletindo nos diagramas de fases.

A evolução temporal do sistema é governada através de regras locais e markovianas, que regem as interações possíveis entre as espécies, e são definidas a seguir:

- a) *Divisão celular normal*  $(n + v \rightarrow n + n)$ : se um sítio *i* estiver vazio, uma célula normal poderá ser criada neste sítio com probabilidade proporcional a (λ*n*/*z*), desde que exista pelo menos uma célula normal vizinha a *i*.
- b) *Divisão celular cancerígena*  $(c + v \rightarrow c + c)$ : se um sítio *i* estiver vazio, uma célula cancerígena poderá ser criada neste sítio com probabilidade proporcional a  $(\lambda_c/\bar{z})$ , desde que exista pelo menos uma célula cancerígena vizinha a *i*.
- c) *Divisão celular cancerígena invasiva*  $(c+n \rightarrow c+c)$ : se um sítio *i* estiver ocupado por célula normal, uma célula cancerígena poderá ser criada neste sítio com probabilidade proporcional a (λ*c*/*z*), desde que exista pelo menos uma célula cancerígena vizinha a *i*.
- d) *Morte celular espontânea*  $(n/c \rightarrow v)$ : se um sítio *i* estiver ocupado, tanto por célula normal, quanto por célula cancerígena, então ele poderá tornarse vazio com taxa igual a 1, independentemente de sua vizinhança.

 $1<sup>1</sup>$ O conjunto de equações de campo médio, nas aproximações de sítios e de pares, será visto com detalhes no capítulo 3.

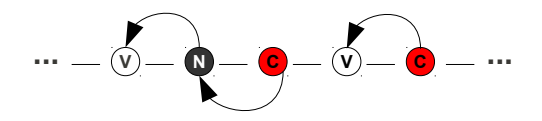

Figura 5: Exemplo de rede unidimensional. As setas indicam algumas interações possíveis.

Os processos *a* e *b* correspondem à criação autocatalítica de partículas, característica do processo de contato. O processo *c* é do tipo predadorpresa, sendo que neste caso as células normais são vistas como presas e as cancerígenas como predadores. Por último, temos o análogo ao processo de aniquilação espontânea de partículas, que é comum a ambas as espécies.

Essencialmente, este modelo é muito parecido ao modelo predadorpresa, exceto por dois fatores: os predadores (células cancerígenas) podem também "alimentar-se" de sítios vazios, e as presas (células normais) podem morrer espontaneamente. É, portanto, um modelo predador-presa cujos predadores são onívoros (alimentam-se de presas e também de vegetação) e cujas presas podem morrer naturalmente.

 $\acute{E}$  importante ressaltar o fato de que os processos  $b$  e  $c$  possuem taxas de transição definidas pelo mesmo parâmetro λ*c*, ou seja, divisões cancerígenas, invasivas ou não, são igualmente prováveis. Da mesma forma, a taxa de morte no processo *d*, que está relacionada ao "tempo de vida" celular, é a mesma para as duas espécies. Estas são limitações impostas ao modelo a fim de minimizar o número total de parâmetros que definem os sistemas.

Para fins práticos de apresentação e visualização dos resultados, é utilizado um parâmetro que relaciona os valores de  $\lambda_n$  e  $\lambda_c$ , definido por:

$$
\Delta_{\lambda} = \frac{\lambda_c - \lambda_n}{\lambda_c + \lambda_n}.
$$
\n(2.1)

É de interesse inverter essa relação, a fim de escrever λ*<sup>c</sup>* em função de ∆<sup>λ</sup> e λ*n*, dessa forma obtêm-se

$$
\lambda_c = \lambda_n \frac{1 + \Delta_\lambda}{1 - \Delta_\lambda}, \qquad , -1 < \Delta_\lambda < 1. \tag{2.2}
$$

O parâmetro ∆<sup>λ</sup> pode ser visto como uma medida da intensidade de mutação

celular cancerígena, caracterizada pela diferença existente entre as taxas de divisão celular  $\lambda_n$  e  $\lambda_c$ . É de interesse analisar o comportamento do modelo nos casos limites de  $\Delta_{\lambda} \to -1$  e  $\Delta_{\lambda} \to 1$ , onde temos  $\lambda_n \gg \lambda_c$  e  $\lambda_n \ll \lambda_c$ , respectivamente, bem como o caso  $\Delta_{\lambda} = 0$ , em que a característica invasiva das células cancerígenas deve expressar-se mais claramente, já que nesse regime, as taxas de divisão são iguais para ambas as espécies.
# 3 ANÁLISE DE CAMPO MÉDIO

As regras dinâmicas e reações apresentadas anteriormente podem ser utilizadas para escrever taxas de ganho e perda das densidades de estados ρ*v*,  $\rho_n$  e  $\rho_c$ , correspondentes a sítios vazios, ocupados por células normais e ocupados por células cancerígenas, respectivamente. Através do procedimento da equação Mestra 1.3, equações de campo médio de primeira e de segunda ordem (também conhecidas por aproximações de sítios e de pares) foram obtidas, para sistemas em uma, duas e três dimensões.

## 3.1 APROXIMAÇÃO DE SÍTIOS

Na aproximação de sítios, admite-se a existência de um sítio em um determinado estado, e então calcula-se as probabilidades associadas às possíveis transições que este pode executar. Nesta aproximação, qualquer tipo de correlação existente entre sítios vizinhos é desconsiderada (TOMÉ; OLI-VEIRA, 2001). Utilizando-se argumentos baseados em análise combinatória, calculam-se as taxas de transição entre os microestados *v*, *n* e *c*, que refletem, na realidade, taxas de ganho e perda das densidades ρ*v*, ρ*<sup>n</sup>* e ρ*c*. Através das taxas listadas na tabela 2, obtêm-se as equações de evolução temporal das densidades de estados. Para tanto, basta somar os termos da linha (taxas de ganho), e desses subtrair os termos da coluna (taxas de perda) associada a cada estado considerado. Dessa forma obtêm-se:

$$
\begin{cases}\n\frac{d\rho_v}{dt} = T_{n \to v} + T_{c \to v} - T_{v \to n} - T_{v \to c}, \\
\frac{d\rho_n}{dt} = -T_{n \to v} - T_{n \to c} + T_{v \to n}, \\
\frac{d\rho_c}{dt} = -T_{c \to v} + T_{v \to c} + T_{n \to c}.\n\end{cases}
$$
\n(3.1)

| Para\De |                      | n             | c                    |
|---------|----------------------|---------------|----------------------|
|         | x                    | $T_{n\to\nu}$ | $T_{c\rightarrow v}$ |
| n       | $T_{v\rightarrow n}$ | x             |                      |
|         | $I_{v\rightarrow c}$ | $T_{n\to c}$  |                      |

Tabela 2: Transições possíveis na aproximação de sítios.

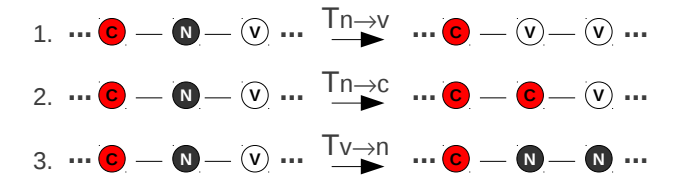

Figura 6: Transições possíveis na aproximação de sítios 1D, no caso em que o sítio considerado é ocupado por (*n*).

Considere a evolução temporal de um sistema d-dimensional, em que o sítio escolhido é ocupado por uma célula normal (ver figura 6). Neste caso, ele poderá:

1. Tornar-se vazio com taxa igual 1. Portanto

$$
T_{n\to\nu} = \rho_n,\tag{3.2}
$$

dependente somente da densidade<sup>1</sup>.

2. Tornar-se ocupado por (*c*), com taxa proporcional a  $(\lambda_c/z)$ . Neste caso temos

$$
T_{n\to c} = \frac{\lambda_c}{z} \rho_n [1 - (1 - \rho_c)^z], \qquad (3.3)
$$

onde (1−ρ*c*) *z* é igual a probabilidade de não haver sítio *c* em qualquer um dos *z* vizinhos de *n*, portanto, [1−(1−ρ*c*) *z* ] é igual a probabilidade de haver pelo menos um sítio *c* vizinho a *n*.

Para escrever a equação completa para a densidade ρ*n*, é necessário levar em conta a probabilidade de que, no instante de tempo considerado, a célula *n* realize uma divisão, fazendo com que algum dos seus vizinhos vazios torne-se ocupado por *n*. Essa probabilidade é equivalente a

$$
T_{\nu \to n} = \frac{\lambda_n}{z} \rho_\nu [1 - (1 - \rho_n)^z], \qquad (3.4)
$$

onde o termo entre colchetes é, em analogia ao caso anterior, igual a probabilidade de existir pelo menos um sítio *n* no entorno de um sítio *v*. Substituindo

<sup>1</sup>O termo "densidade" é equivalente à probabilidade de, num dado sorteio aleatório, o sítio escolhido estar ocupado por (n).

a taxas obtidas na segunda equação em 3.1, resulta em

$$
\frac{d\rho_n}{dt} = -\rho_n - \frac{\lambda_c}{z}\rho_n[1 - (1 - \rho_c)^z] + \frac{\lambda_n}{z}\rho_v[1 - (1 - \rho_n)^z].\tag{3.5}
$$

Este procedimento pode ser estendido ao cálculo das equações para ρ*<sup>c</sup>* e ρ*n*, fornecendo o conjunto de equações que descrevem a evolução temporal das densidades. Para sistemas com dimensionalidade *d* e número de coordenação *z* = 2*d*, obtemos:

$$
\begin{cases}\n\frac{d\rho_v}{dt} = (1 - \rho_v) - \frac{\lambda_c}{z} \rho_v [1 - (1 - \rho_c)^z] - \frac{\lambda_n}{z} \rho_v [1 - (1 - \rho_n)^z], \\
\frac{d\rho_n}{dt} = -\rho_n - \frac{\lambda_c}{z} \rho_n [1 - (1 - \rho_c)^z] + \frac{\lambda_n}{z} \rho_v [1 - (1 - \rho_n)^z], \\
\frac{d\rho_c}{dt} = -\rho_c + \frac{\lambda_c}{z} \rho_v [1 - (1 - \rho_c)^z] + \frac{\lambda_c}{z} \rho_n [1 - (1 - \rho_c)^z].\n\end{cases}
$$
\n(3.6)

De fato, é necessário escrever somente duas dessas equações, dada a existência do vínculo

$$
\rho_v + \rho_n + \rho_c = 1, \tag{3.7}
$$

que pode ser verificado em 3.6.

O conjunto de equações 3.6, juntamente com o vínculo 3.7, pode ser facilmente resolvido utilizando métodos de integração numérica computacionais. Aplicando o método de Runge-Kutta<sup>2</sup> de quarta ordem (RK4), diagramas de cobertura e diagramas de fases foram obtidos, para sistemas em uma, duas e três dimensões, e serão apresentados a seguir.

## 3.1.1 Resultados para d=1

Nos gráficos da figura 8, estão apresentados os resultados para o caso de sistema unidimensional. As condições iniciais empregadas nas soluções numéricas foram  $\rho_v = 0.6$ ,  $\rho_n = 0.2$  e  $\rho_c = 0.2$ . Os estados estacionários não apresentam dependência com as condições iniciais, como mostram os gráficos da figura 7. Em 7(a) e 7(b), os valores iniciais de  $\rho_n$  e  $\rho_c$  são variados, de forma a manter sempre a condição inicial de rede cheia. Em (c) e (d) é feito o mesmo, entretanto, a condição inicial é a de rede aproximadamente vazia.

No diagrama 8(a), podem ser vistas as fases (N) e (C), onde o estado

<sup>2</sup>O método de Runge-Kutta, desenvolvido por C. Runge e M.W. Kutta em 1900, é um método iterativo que fornece aproximações para as soluções de equações diferenciais ordinárias.

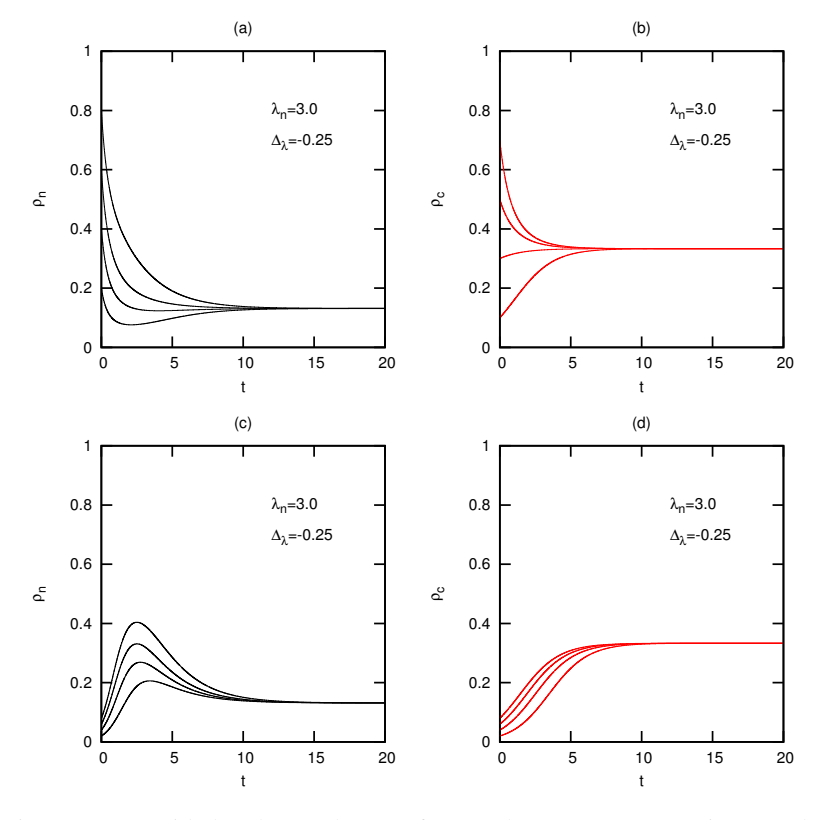

Figura 7: Densidades de estados em função do tempo na aproximação de sítios 1D. Diferentes condições iniciais levam o sistema ao mesmo estado estacionário.

estacionário é composto somente $3$  de células normais ou cancerígenas, respectivamente. A fase (N+C) corresponde a estados estacionários mistos, em que ambas as densidades  $\rho_n$  e  $\rho_c$  são diferentes zero, finalmente, na fase (V), temos somente o estado absorvente ( $\rho$ <sub>*v*</sub> = 1). Nos diagramas de cobertura 8(b) e 8(c), pode ser observado o comportamento estacionário das densidades em função de ∆<sup>λ</sup> e λ*n*, respectivamente. O comportamento de ρ*<sup>c</sup>* é semelhante de  $\rho$  no processo de contato (ver figura 4), com  $\Delta_{\lambda} = -0.5$ , correspondente a  $\lambda_c = 1$ , caracterizando a transição de fase  $(N) \rightarrow (N + C)$ .

<sup>3</sup>Existem também sítios vazios, por simplicidade nos referimos somente aos sítios ativos.

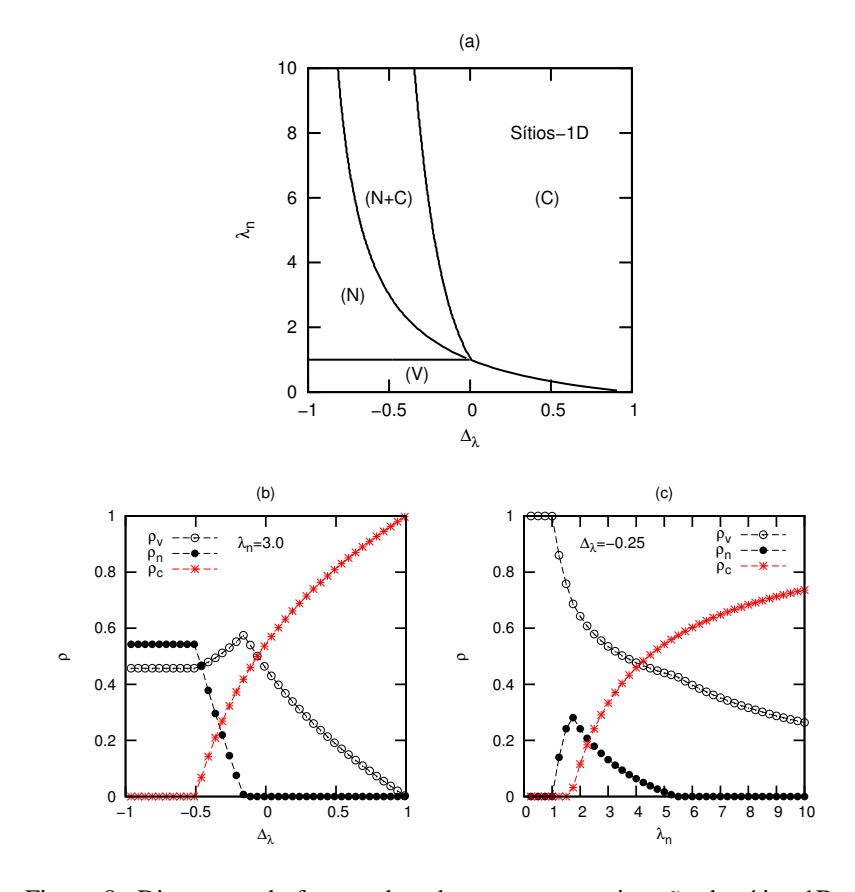

Figura 8: Diagramas de fases e de cobertura na aproximação de sítios 1D. Em (a) está o diagrama de fases. Em (b) um diagrama de cobertura para densidades de estados em função de  $\Delta_{\lambda}$ , no caso em que  $\lambda_n = 3.0$ , e em (c) um diagrama semelhante, porém em função de  $λ<sub>n</sub>$ , com  $Δ<sub>λ</sub> = -0.25$ .

A assimetria do diagrama de fases, constatada nas áreas ocupadas pelas fases (N) e (C), deve-se ao caráter invasivo das divisões cancerígenas. Surge então a dúvida: e se não existir a possibilidade de divisões invasivas? Como deve se comportar o sistema? Esta é uma situação interessante a ser analisada.

Quando removemos a parte assimétrica das equações de campo médio, impedindo que células cancerígenas realizem divisões invasivas, ou seja, divisões realizadas às custas de células normais, o conjunto de equações 3.6, no caso unidimensional, resume-se a:

$$
\begin{cases}\n\frac{d\rho_v}{dt} = (1 - \rho_v) - \frac{\lambda_c}{2} \rho_v [1 - (1 - \rho_c)^2] - \frac{\lambda_n}{2} \rho_v [1 - (1 - \rho_n)^2], \\
\frac{d\rho_n}{dt} = -\rho_n + \frac{\lambda_n}{2} \rho_v [1 - (1 - \rho_n)^2], \\
\frac{d\rho_c}{dt} = -\rho_c + \frac{\lambda_c}{2} \rho_v [1 - (1 - \rho_c)^2].\n\end{cases} (3.8)
$$

O diagrama de fases torna-se simétrico em relação ao parâmetro  $\Delta_{\lambda}$ , no que concerne às transições entre as fases ativas (N) e (C). Este é um resultado esperado, dado que neste limite o sistema é composto de dois processos de contato independentes. Na figura 9(a) está o diagrama de fases e em 9(b) e 9(c) os diagrama de cobertura, para os casos em que  $\lambda_n = 3.0$  e  $\Delta_{\lambda} = 0$ , respectivamente.

Os comportamentos estacionários das densidades  $\rho_n$  e  $\rho_c$  tornam-se idênticos, e a densidade de sítios ativos  $\rho_a = \rho_n + \rho_c$  tem comportamento próximo ao de um processo de contato simples. A diferença observada pode se explicada observando que, ao resolver as equações 3.8, ainda estamos tratando de um sistema de equações acopladas, cuja evolução temporal depende da densidade de sítios vazios  $\rho_v$ , ou seja, por mais que ambas as espécies (*n*) e (*c*) sejam idênticas, o caráter competitivo ainda se faz presente, e por conta desse, a densidade de sítios ativos no estado estacionário torna-se ligeiramente maior, quando comparada a de um processo de contato simples.

### 3.1.2 Resultados para d=2 e d=3

Resultados para sistemas em duas e três dimensões apresentam comportamento qualitativamente semelhante ao caso unidimensional, porém, devido à dependência das equações 3.6 no número de coordenação *z*, são observadas diferenças claras nos valores críticos dos parâmetros λ*<sup>n</sup>* e λ*c*.

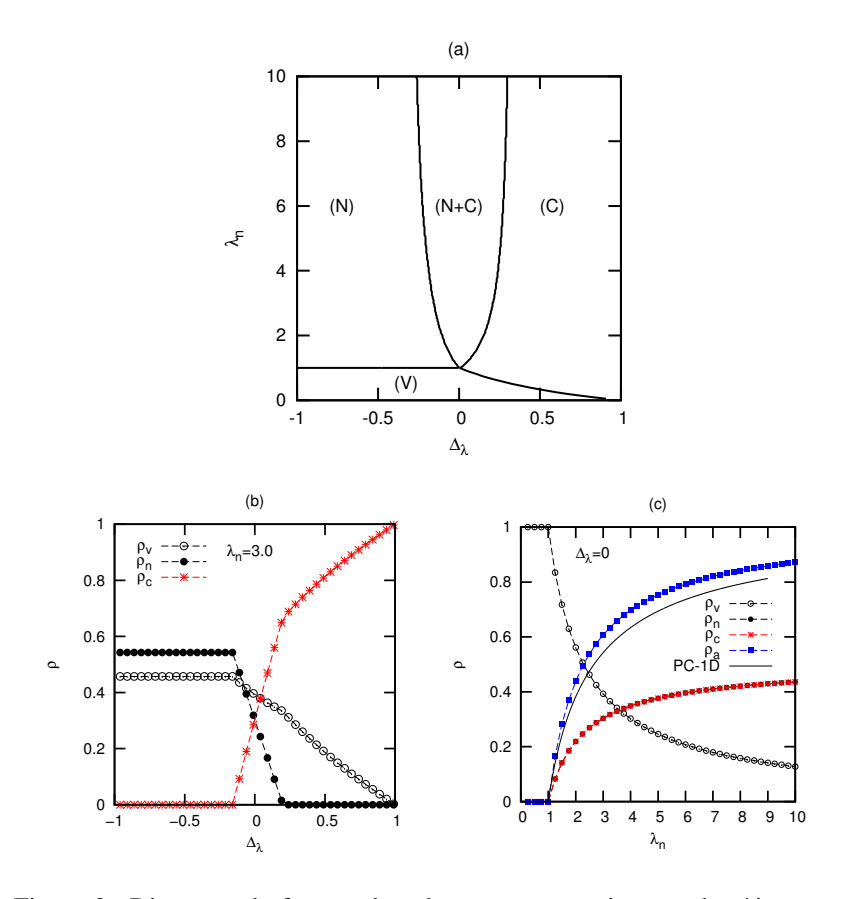

Figura 9: Diagrama de fases e de cobertura na aproximação de sítios, no caso em que divisões cancerígenas invasivas são proibidas. A simetria do diagrama em relação ao parâmetro  $\Delta_{\lambda}$  para  $\lambda_n > 1$  é esperada, tendo em vista a independência das espécies. Em (c) está o diagrama de cobertura em função de  $\lambda_n$ , para o caso  $\Delta_\lambda = 0$ , onde  $\rho_a$  é a densidade de sítios ativos. A densidade ρ*<sup>n</sup>* coincide com ρ*<sup>c</sup>* e a linha contínua corresponde ao processo de contato simples, obtido através da aproximação de sítios.

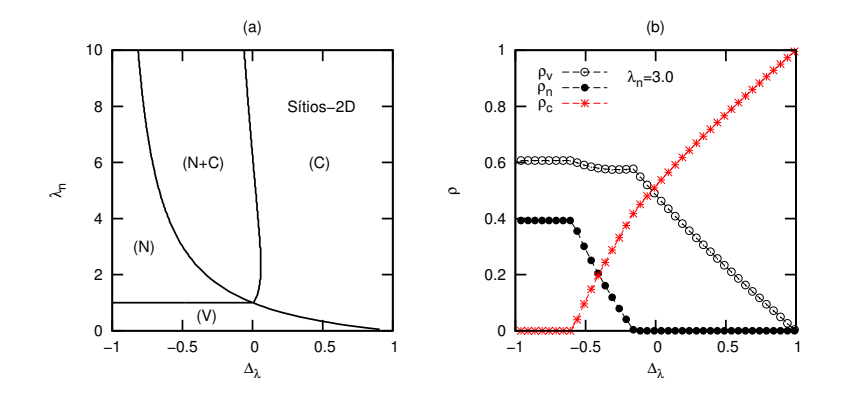

Figura 10: Sítios-2D. Em (a), diagrama de fases na aproximação de sítios em duas dimensões. Em (b), diagrama de cobertura para densidades de estados em função de  $\Delta_{\lambda}$ , no caso em que  $\lambda_n = 3.0$ 

Nas figuras 10 e 11, estão diagramas de fases e diagramas de cobertura obtidos para sistemas com *d* = 2 e *d* = 3. A fase (N+C) cobre uma área maior do diagrama, mostrando que a coexistência das espécies cresce com a dimensionalidade do sistema. Isso fica evidente ao perceber que a inclinação apresentada pelas coberturas de  $\rho_n$  e  $\rho_c$  tornam-se menores com o aumento de *z*.

A linha que separa as fases (N+C) e (C) possui concavidade oposta ao caso unidimensional, para valores pequenos de λ*n*. Uma tentativa de explicar o motivo disso é observar que, com o aumento do número de coordenação (número de vizinhos), a probabilidade de um dado sítio ativo realizar uma divisão também deve aumentar. Em outras palavras, no caso unidimensional o "espaço acessível" a uma nova célula é pequeno, quando comparado com os casos bi e tridimensional, dificultando a coexistência das espécies.

## 3.2 APROXIMAÇÃO DE PARES

Na aproximação de campo médio de segunda ordem (pares), considerase a correlação existente entre um dado par de sítios *i j*, que na verdade, depende da correlação de três sítios, dada por

$$
P_{ijk} = \frac{P_{ji}P_{ik}}{P_i},\tag{3.9}
$$

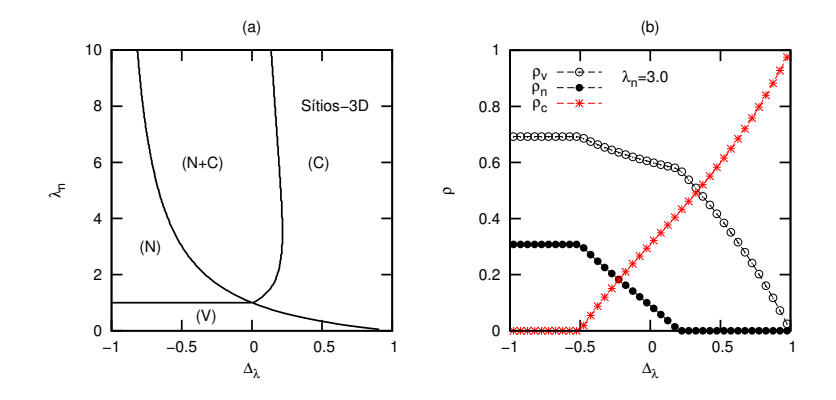

Figura 11: Sítios-3D. Análoga à figura 10, porém, para o caso tridimensional.

onde *j* e *k* são vizinhos distintos de *i* (TOMÉ; OLIVEIRA, 2001). Para obter a evolução temporal do sistema, admite-se a existência de um determinado par de sítios *i j*, analisa-se a sua vizinhança e então calcula-se as probabilidades associadas às transições que este dado par pode executar. O procedimento é análogo ao utilizado na aproximação de sítios, porém, agora é necessário levar em conta as probabilidades condicionais<sup>4</sup>:

$$
P_{ij} \equiv P_j P(i \mid j) \implies P(i \mid j) \equiv \frac{P_{ij}}{P_j}, \tag{3.10}
$$

além disso, admite-se também a aproximação de invariância translacional, que nos permite assumir que

$$
P_{ij} = P_{ji}.\tag{3.11}
$$

A aproximação 3.11 reduz o número total de equações a serem calculadas, já que algumas delas tornam-se equivalentes. Por exemplo, a equação de evolução temporal do par *vn* em nada difere da equação do par *nv*, já que a equação 3.11 implica em  $P_{vn} = P_{nv}$ . O mesmo vale para os pares *vc* e *nc*.

As densidades (ou probabilidades) de estados, estão relacionadas às densidades de pares através de

$$
\begin{cases}\nP_v = P_{vv} + P_{vn} + P_{vc}, \\
P_n = P_{nn} + P_{vn} + P_{nc}, \\
P_c = P_{cc} + P_{vc} + P_{nc}.\n\end{cases}
$$
\n(3.12)

<sup>4</sup>A probabilidade condicional *P*(*A* | *B*) pode ser vista como a probabilidade de ocorrência do evento A, conhecida a probabilidade de ocorrência do evento B.

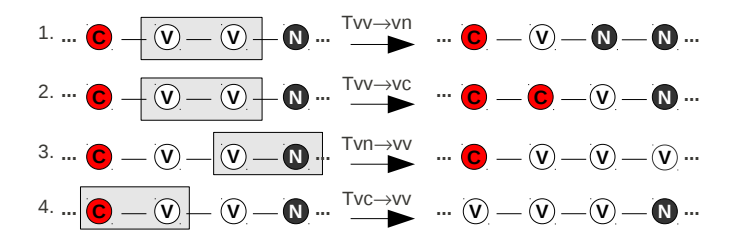

Figura 12: Transições possíveis na aproximação de pares 1D. As transições 1 e 2 estão associadas às divisões celulares, e 3 e 4 às mortes. No detalhe está o par de sítios considerado em cada caso.

| Para\De | vν             | nn | cс | νn | νc  | пc              |
|---------|----------------|----|----|----|-----|-----------------|
| vν      | X              | X  | X  | T7 | T10 | X               |
| nn      | X              | X  | X  | T8 | X   | X               |
| cс      | X              | X  | X  | X  | T11 | T <sub>13</sub> |
| νn      | $\mathbf{T}1$  | T3 | X  | X  | X   | T14             |
| νc      | T <sub>2</sub> | X  | T5 | T9 | X   | T15             |
| пc      | X              | T4 | Т6 | X  | T12 | x               |

Tabela 3: Transições possíveis na aproximação de pares.

O vínculo associado às probabilidades de pares é dado por

$$
P_{vv} + P_{nn} + P_{cc} + 2(P_{vn} + P_{vc} + P_{nc}) = 1.
$$
 (3.13)

Nesta aproximação, as transições são realizadas de modo que somente um dos sítios do par seja alterado, ou seja, não são permitidas transições em que ambos os sítios do par modifiquem-se simultaneamente. Dessa forma, quinze taxas de transição são necessárias para a construção das equações que determinam a evolução temporal do sistema (ver tabela 3).

Com o auxílio da tabela 3, as equações de ganho e perda podem ser

escritas na forma:

$$
\begin{cases}\n\frac{dP_{vv}}{dt} = T7 + T10 - T1 - T2, \\
\frac{dP_{nn}}{dt} = T8 - T3 - T4, \\
\frac{dP_{cc}}{dt} = T11 + T13 - T5 - T6, \\
\frac{dP_{vn}}{dt} = T1 + T3 + T14 - T7 - T8 - T9, \\
\frac{dP_{vc}}{dt} = T2 + T5 + T9 + T15 - T10 - T11 - T12, \\
\frac{dP_{nc}}{dt} = T4 + T6 + T12 - T13 - T14 - T15.\n\end{cases}
$$
\n(3.14)

O procedimento realizado no cálculo das taxas da aproximação de pares em duas dimensões está ilustrado na figura 13. Por exemplo, no caso da transição *vv* → *vn*, considera-se inicialmente a existência do par *vv*, cuja probabilidade é *Pvv*, e então admite-se a existência de, pelo menos, um sítio *n* vizinho a um dos sítios *v*. Dessa forma:

$$
T_{vv \to vn}^{2D} = \frac{\lambda_n}{4} P_{vv} \left[ 1 - \left( 1 - \frac{P_{vn}}{P_v} \right)^3 \right],
$$
 (3.15)

onde (*Pvn*/*Pv*) é igual à probabilidade de existir um par *vn* em relação a um sítio *v*.

Considere agora a evolução temporal de um sistema d-dimensional. Num dado instante de tempo *t*, escolhemos aleatoriamente um par de sítios *i j* sobre a rede. Por exemplo, se  $ij = nn$ , temos que, no tempo  $t + \Delta t$ :

1. Uma das células *n* morre, correspondendo à taxa

$$
T_{nn \to vn} = P_{nn} = T3, \tag{3.16}
$$

que depende somente da probabilidade do par *Pnn*.

2. Uma célula *c*, vizinha ao par *nn*, divide-se através de uma célula *n*.

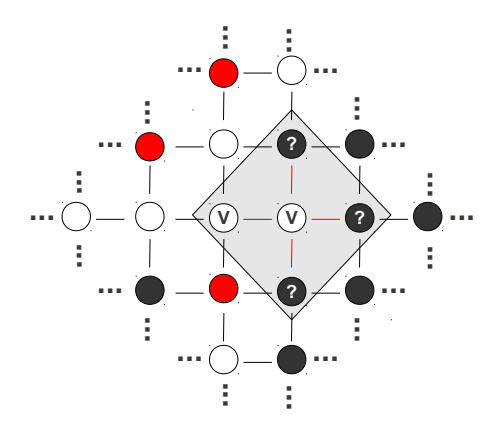

Figura 13: Exemplo de rede bidimensional. No detalhe estão os sítios considerados no cálculo da taxa  $T_{vv\to v}$ . Note que somente um dos sítios  $v \in$ passível de modificação, sendo assim, o outro sítio do par tem suas interações desconsideradas.

Neste caso temos

$$
T_{nn\to nc} = \frac{\lambda_c}{z} P_{nn} \left[ 1 - \left( 1 - \frac{P_{nc}}{P_n} \right)^{z-1} \right] = T4, \tag{3.17}
$$

onde o termo entre colchetes é igual à probabilidade de existir pelo menos uma célula *c* vizinha ao par *nn*.

3. Uma das células *n* realiza uma divisão através de um sítio vazio, presente em algum dos seus (*z* − 1) vizinhos. A taxa associada a este processo equivale a

$$
T_{\nu n \to nn} = \frac{\lambda_n}{z} P_{\nu n} \left[ 1 - \left( 1 - \frac{P_{\nu n}}{P_{\nu}} \right)^{z-1} \right] = T8. \tag{3.18}
$$

Fica evidente o fato de que a condição de balanço detalhado não é satisfeita, já que  $T_{vn \to nn} \neq T_{nn \to vn}$ .

Como no caso da aproximação de sítios, é simples estender o procedimento anterior ao cálculo das demais taxas. Substituindo-as em 3.14 obtêmse:

$$
\begin{cases}\n\frac{dP_{vv}}{dt} = 2\left\{P_{vn} + P_{vc} - \frac{\lambda_n}{z}P_{rv}\left[1 - \left(1 - \frac{P_{vn}}{P_v}\right)^{z-1}\right] - \frac{\lambda_c}{z}P_{rv}\left[1 - \left(1 - \frac{P_{vc}}{P_v}\right)^{z-1}\right]\right\}, \\
\frac{dP_{nn}}{dt} = 2\left\{\frac{\lambda_n}{z}P_{vn}\left[1 - \left(1 - \frac{P_{vn}}{P_v}\right)^{z-1}\right] - P_{nn} - \frac{\lambda_c}{z}P_{nn}\left[1 - \left(1 - \frac{P_{nc}}{P_n}\right)^{z-1}\right]\right\}, \\
\frac{dP_{cc}}{dt} = 2\left\{\frac{\lambda_c}{z}P_{vc}\left[1 - \left(1 - \frac{P_{vc}}{P_v}\right)^{z-1}\right] + \frac{\lambda_c}{z}P_{nc}\left[1 - \left(1 - \frac{P_{nc}}{P_n}\right)^{z-1}\right] - P_{cc}\right\}, \\
\frac{dP_{vn}}{dt} = \frac{\lambda_n}{z}P_{rv}\left[1 - \left(1 - \frac{P_{vn}}{P_v}\right)^{z-1}\right] + P_{nn} + P_{nc} - P_{vn} - \frac{\lambda_n}{z}P_{vn}\left[1 - \left(1 - \frac{P_{rv}}{P_v}\right)^{z-1}\right] \\
-\frac{\lambda_c}{z}P_{vn}\left[1 - \left(1 - \frac{P_{vc}}{P_n}\right)^{z-1}\right] - \frac{\lambda_c}{z}P_{vn}\left[1 - \left(1 - \frac{P_{vc}}{P_v}\right)^{z-1}\right], \\
\frac{dP_{vc}}{dt} = \frac{\lambda_c}{z}P_{rv}\left[1 - \left(1 - \frac{P_{vc}}{P_v}\right)^{z-1}\right] + \frac{\lambda_c}{z}P_{vn}\left[1 - \left(1 - \frac{P_{vc}}{P_n}\right)^{z-1}\right] + P_{nc} + P_{cc} - P_{vc} \\
-\frac{\lambda_n}{z}P_{vc}\left[1 - \left(1 - \frac{P_{rv}}{P_v}\right)^{z-1}\right] - \frac{\lambda_c}{z}P_{vc}\left[1 - \left(1 - \frac{P_{vc}}{P_v}\right)^{z-1}\right], \\
\frac{dP_{nc}}{dt} = \frac{\lambda_n}{z}P_{vc}\left[1 - \left(
$$

Aplicando-se o método de integração numérica RK4 ao conjunto de equações 3.19, obtêm-se o comportamento estacionário das densidades de pares, e através das relações 3.12, as densidades de estados. Assim como na aproximação de sítios, os estados estacionários não apresentam dependência nas condições iniciais empregadas, como mostram os gráficos da figura 14. Nos resultados apresentados, os valores iniciais das densidades de pares foram escolhidos de forma a manter a mesma condição inicial utilizada anteriormente,  $\rho_v = 0.6$ ,  $\rho_n = 0.2$  e  $\rho_c = 0.2$ .

Diagramas de cobertura das densidades de pares e de estados, em uma e duas dimensões, estão apresentados nas figuras 15 e 16.

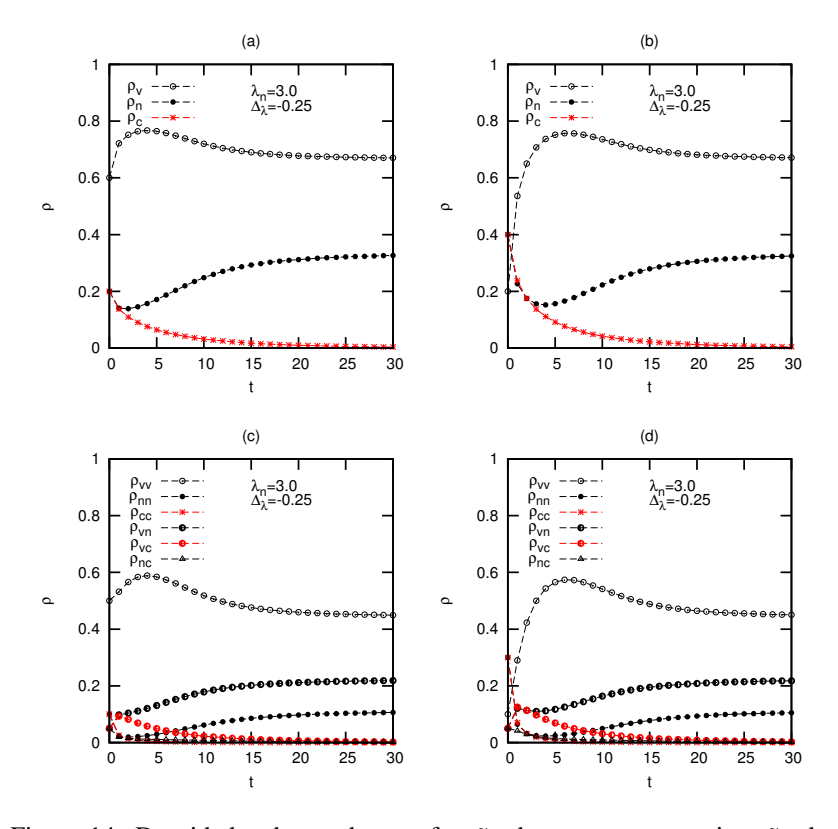

Figura 14: Densidades de estados em função do tempo na aproximação de pares 1D. Em (a) e (b) a evolução temporal das densidades ρ*v*, ρ*<sup>n</sup>* e ρ*c*, para duas condições iniciais diferentes. O mesmo em (c) e (d), porém para as densidades de pares. Assim como na aproximação de sítios, diferentes condições iniciais levam o sistema ao mesmo estado estacionário.

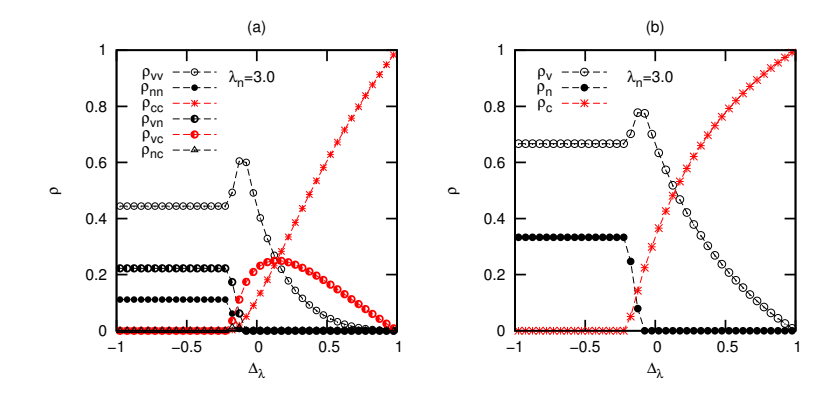

Figura 15: 1D. Em (a), diagrama de cobertura para as densidades de pares em função de  $\Delta$ <sub>λ</sub> em uma dimensão, no caso em que  $\lambda$ <sub>n</sub> = 3.0. Em (b), mesmo diagrama, porém para as densidades de estados.

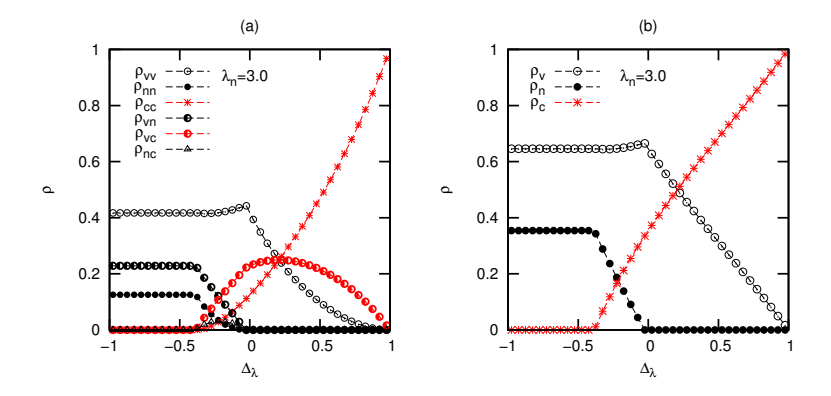

Figura 16: 2D. Análoga à figura 15, porém, para o caso bidimensional.

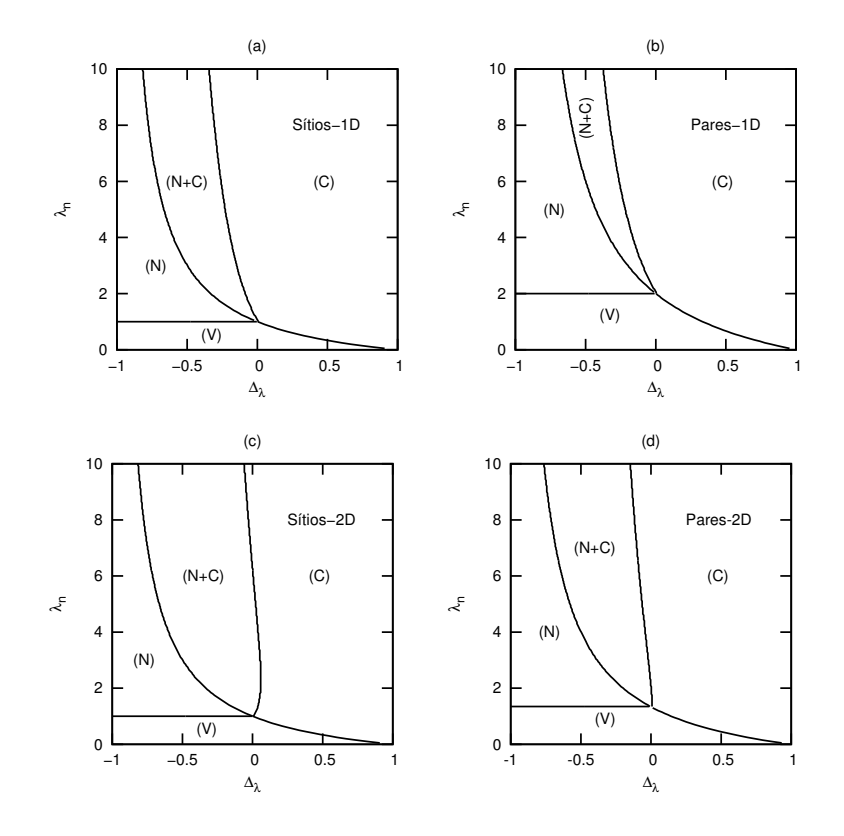

Figura 17: Diagramas de fases nas aproximações de sítios e de pares em uma e duas dimensões. Observa-se a similaridade topológica existente entre as aproximações, entretanto, parâmetros críticos são, como esperado, diferentes.

Os diagramas de fases são semelhantes aos obtidos através da aproximação de sítios, porém apresentam parâmetros críticos diferentes. Na aproximação de sítios em uma dimensão obtemos  $\lambda_n^{cr} = 1$  e  $\Delta_\lambda^{cr} = 0$  ( $\lambda_c = 1$ ), enquanto que na aproximação de pares, obtemos  $\lambda_n^{cr} = 2 e \Delta_\lambda^{cr} = 0 (\lambda_c = 2)$ , valores, portanto, mais próximos daqueles obtidos através de métodos de simulação numérica<sup>5</sup> e que estão de acordo com os valores críticos do parâmetro λ do processo de contato, obtidos através das aproximações de sítio e de pares (TOMÉ; OLIVEIRA, 2001). Na figura 17 vemos uma comparação entre as aproximações, nos casos uni e bidimensional.

<sup>5</sup>Veremos mais sobre esse assunto no capítulo 4.

O método de campo médio se apresenta como uma ferramenta adequada para começar a estudar o comportamento estacionário do modelo. Aproximações de sítios e de pares fornecem parâmetros críticos em concordância com o esperado para um modelo baseado no processo de contato (TOMÉ; OLIVEIRA, 2001). Diagramas de fases permitem que se tenha uma ideia intuitiva acerca da composição do sistema no regime estacionário e, para o modelo estudado, apresentam 4 fases distintas, entre elas uma fase mista, na qual ambas as espécies celulares (sítios ativos) coexistem.

As equações de campo médio (sítios e pares) obtidas têm forma relativamente simples e fornecem estados estacionários que exibem uma forte dependência nos parâmetros microscópicos do modelo e em sua dimensionalidade. Diagramas de cobertura mostram a dependência do estado estacionário com o parâmetro ∆<sup>λ</sup> e exibem parâmetros críticos compatíveis com os do processo de contato.

A importância das taxas de divisão celular, aqui representadas através dos parâmetros λ*<sup>n</sup>* e λ*c*, pôde ser constatada; além disso, o caráter invasivo das células cancerígenas se mostra determinante no comportamento estacionário das densidades de estados. Contudo, pouco se pôde afirmar em relação ao comportamento crítico estático.

No próximo capítulo é apresentado um estudo semelhante, porém, realizado através de simulações de Monte Carlo, cujo desenvolvimento possibilita uma análise mais precisa e aprofundada.

# 4 SIMULAÇÕES DE MONTE CARLO

O método de Monte Carlo é de grande importância no estudo de sistemas complexos. Sistemas caracterizados por possuírem dinâmica estocástica, com grande número de componentes e interações, podem ter seus comportamentos simulados com grande precisão, através de simulações de Monte Carlo. Originalmente, o *método de amostragem estatística*, como era conhecido antigamente, teve como principal objetivo o cálculo de estimativas para integrais que não podiam ser resolvidas através de métodos convencionais. No início dos anos 30, Enrico Fermi utilizou o método quando trabalhava em pesquisas sobre difusão de nêutrons. Esta parece ser a primeira aplicação do método de Monte Carlo em estudos de sistemas físicos (NEWMAN; BARKEMA, 1999).

Na próxima seção, será apresentado o método, o algoritmo, e as condições de simulação utilizadas neste trabalho. Posteriormente, resultados obtidos para sistemas uni e bidimensionais mostram concordância com as análises de campo médio do capítulo 3. Na seção 4.2.1, argumentos da teoria de escala em sistema finitos são utilizados para determinar o comportamento crítico estático e a classe de universalidade do modelo.

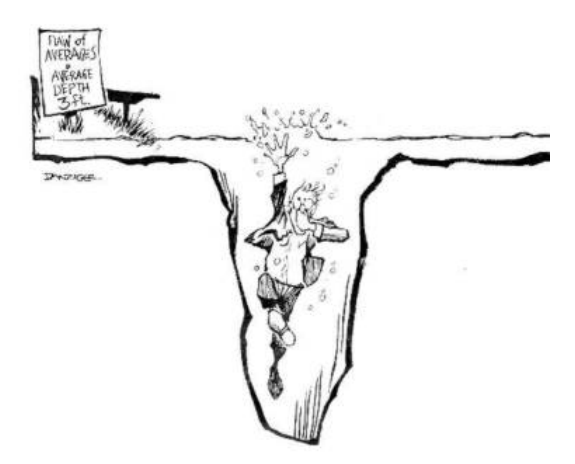

Figura 18: *"Fenda das Médias: profundidade média 3 pés."* A ideia de utilizar distribuições de probabilidades para obter o comportamento médio de um sistema, é uma importante característica do método de Monte Carlo.

# 4.1 MÉTODO DE SIMULAÇÃO

Do ponto de vista computacional, simulações de Monte Carlo têm como principal característica a utilização de números pseudo-aleatórios. Isto deve-se ao fato de que, em uma simulação de Monte Carlo, cada passo da evolução temporal<sup>1</sup> do sistema, conhecido por MCs (*Monte Carlo step* ou passo de Monte Carlo), é decidido através de probabilidades de transição, que estão associadas a cada novo estado acessível ao sistema.

No caso do modelo aqui estudado, quatro probabilidades de transição devem ser consideradas, que dependem diretamente dos parâmetros λ*<sup>n</sup>* e λ*c*. As probabilidades relativas às divisões celulares são dadas por

$$
Prob_i^D = \frac{\lambda_i}{1 + \lambda_i},\tag{4.1}
$$

e para as mortes

$$
Prob_i^M = \frac{1}{1 + \lambda_i}.\tag{4.2}
$$

Em ambos os casos, o sub-índice *i* refere-se às espécies normal (*n*) ou cancerígena (*c*).

O algoritmo implementado para realizar as simulações é descrito a seguir, e pode ser visualizado através do diagrama apresentado na figura 19. Cada passo da simulação é realizado considerando somente sítios ativos (células), e acontece da seguinte maneira: sorteia-se aleatoriamente um sítio ativo de estado *i* sobre a rede, têm-se então dois casos possíveis a serem considerados:

# a) **Célula normal**  $(i = 2)^2$ , então

- Sorteia-se um sítio de estado *j* entre os *z* vizinhos ao sítio escolhido;
	- Se *j* = 1 (vazio), então um número pseudo-aleatório *x* é gerado.
		- ∗ Se *x* < *Prob<sup>D</sup> n* , uma divisão normal ocorre, e *j* = 2.
		- ∗ Se *x* > *Prob<sup>D</sup> n* , a célula morre, e *i* = 1.
	- $-$  Se  $j \neq 1$ , então um número pseudo-aleatório *x* é gerado.
		- ∗ Se *x* < *Prob<sup>M</sup> n* , a célula morre, e *i* = 1.
		- ∗ Se *x* > *Prob<sup>M</sup> n* , a célula permanece como está.

<sup>1</sup>A palavra "temporal" nesta frase não possui nenhuma analogia ao tempo real, medido experimentalmente.

<sup>2</sup>A indexação dos microestados é tomada a partir de 1, em conformidade com a linguagem de programação FORTRAN, utilizada neste trabalho.

#### b) Célula cancerígena (*i* = 3), então

- Sorteia-se um sítio de estado *j* entre os *z* vizinhos ao sítio escolhido;
	- Se *j* = 1 (vazio) ou *j* = 2 (normal), então um número pseudoaleatório *x* é gerado.
		- ∗ Se *x* < *Prob<sup>D</sup> c* , uma divisão cancerígena ocorre, e *j* = 3
		- ∗ Se *x* > *Prob<sup>D</sup> c* , então a célula morre, e *i* = 1
	- Se *j* = 3, então um número pseudo-aleatório *x* é gerado.
		- ∗ Se *x* < *Prob<sup>M</sup> c* , a célula morre, e *i* = 1
		- ∗ Se *x* > *Prob<sup>M</sup> c* , a célula permanece como está.

Cabe lembrar que, em uma simulação de Monte Carlo tradicional, o sorteio aleatório de sítios é realizado considerando todos os *L d* sítios da rede, dessa forma, para que um dado sítio *i* seja visitado, são necessários, em média, *L d* sorteios e o intervalo de tempo associado a cada passo de Monte Carlo é constante, dado por ∆*t* = 1/*L d* . Quando o sistema considerado possui densidade de sítios ativos baixa, muitos sorteios são realizados em vão. A escolha aleatória somente entre os sítios ativos contorna esse problema, tornando o algoritmo mais eficiente. Dessa forma, o intervalo de tempo decorrido em um passo da simulação é variável, dado por ∆*t* = 1/ρ*<sup>a</sup>* onde ρ*<sup>a</sup>* = ρ*<sup>n</sup>* +ρ*<sup>c</sup>* é a densidade de sítios ativos.

Em todas as simulações aqui realizadas, a condição inicial empregada é aquela em que a rede está completamente cheia, de forma aleatória, com  $\rho_n = 0.5$ ,  $\rho_c = 0.5$  e  $\rho_v = 0$ . As redes são regulares, com geometria linear (1D) e quadrada (2D). Devido à simplicidade de implementação, foram utilizadas condições de contorno helicoidais (ver figura 20). Os tamanhos lineares de rede considerados foram *L* = 256, 512, 1024, 2048 e 4096 para o caso unidimensional e  $L = 32$ , 64 e 128 para o bidimensional.

Os tempos de simulação e o número total de amostras consideradas variam com o tamanho e com a dimensionalidade da rede. Para sistemas unidimensionais, foram computadas  $5 \times 10^4$  amostras para  $L = 256$ , diminuindo até 3125 para redes com *L* = 4096. O tempo total de simulação, medido em passos de Monte Carlo por sítio (MCs/sítio), varia de 800 (*L* = 256) até 12800 (*L* = 4096), além disso, cada amostra tem medidas obtidas através do valor médio das densidades dentro de um intervalo considerado, que no caso de redes 256 é tomado entre 600 e 800 MCs/sítio.

As medidas de densidades são realizadas quando o sistema se encontra no estado quase-estacionário. Como os tamanhos de rede considerados são finitos, o estado estacionário é, de fato, o estado absorvente, que é sempre atingido para tempos suficientemente longos. Na figura 21 está apresentado um gráfico exemplificando o comportamento das densidades ρ*<sup>n</sup>* e ρ*<sup>c</sup>* para um

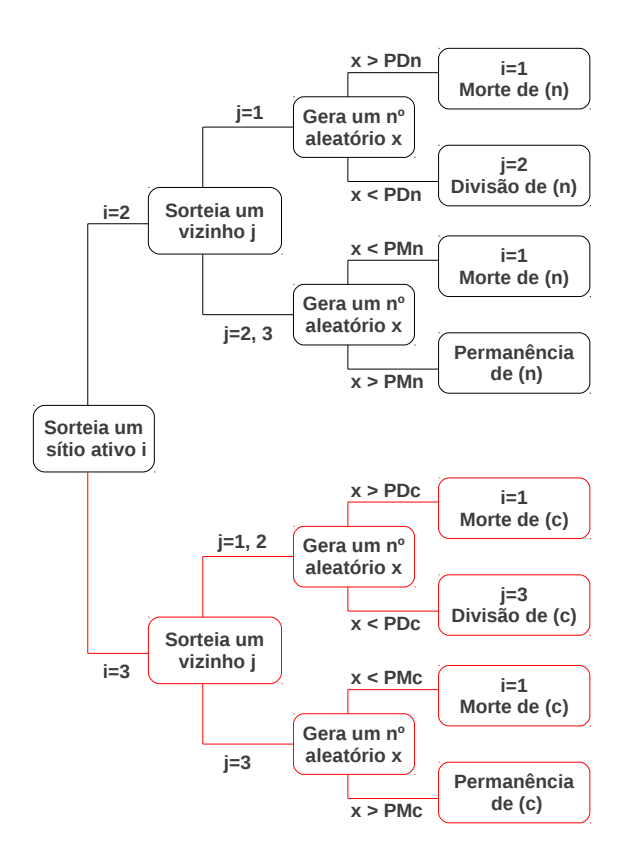

Figura 19: Diagrama de blocos apresentando a estrutura do algoritmo utilizado nas simulações de Monte Carlo.

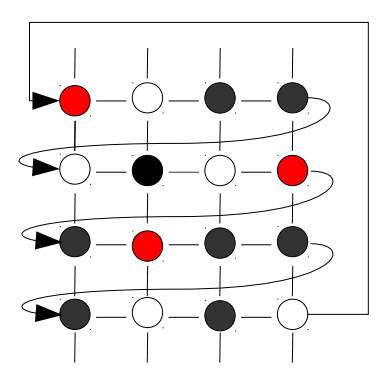

Figura 20: Ilustração das condições de contorno helicoidais.

sistema com  $L = 256$ , além disso, um instantâneo em  $(d+1)$  dimensões<sup>3</sup> ilustra como os sítios da rede se modificam, conforme o sistema evolui.

Nos casos de simulação em torno de pontos críticos (transições de fase), a instabilidade das flutuações faz com que o sistema rapidamente atinja o estado absorvente; nestes casos, o método de multi-amostragem se faz necessário. A multi-amostragem consiste em simular o mesmo sistema várias vezes, utilizando sequências de números aleatórios diferentes, e em seguida, tomar a média sobre todas as amostras que não atingiram o estado absorvente. Quanto maior for o número de amostras obtidas, menor será a dependência dos resultados em relação ao gerador de número aleatórios. Este procedimento melhora a estatística das medidas, tornando-as mais precisas.

### 4.2 SISTEMA UNIDIMENSIONAL

As simulações em uma dimensão forneceram resultados qualitativamente compatíveis com as aproximações de campo médio do capítulo 3. Os valores críticos dos parâmetros  $\lambda_n$  e  $\lambda_c$  coincidem com o valor crítico  $\lambda = 3.2979$  do processo de contato (ver tabela 1), além disso, os expoentes críticos estáticos  $\beta$  e  $v_1$  estão de acordo com o esperado para a classe de universalidade da percolação dirigida.

Os comportamentos estacionários de  $\rho_n$  e  $\rho_c$  estão apresentados nos gráficos da figura 22, em uma comparação entre simulação e aproximações. No gráfico 22(b), para  $\Delta_{\lambda} = 0$ , a aproximação de sítios e a simulação de

<sup>3</sup>Um instantâneo em (*d* + 1) dimensões possui, além da dimensão espacial *d*, a dimensão temporal *t*. A figura 21 é composta de uma serie de "fotografias" da rede, obtidas gradativamente.

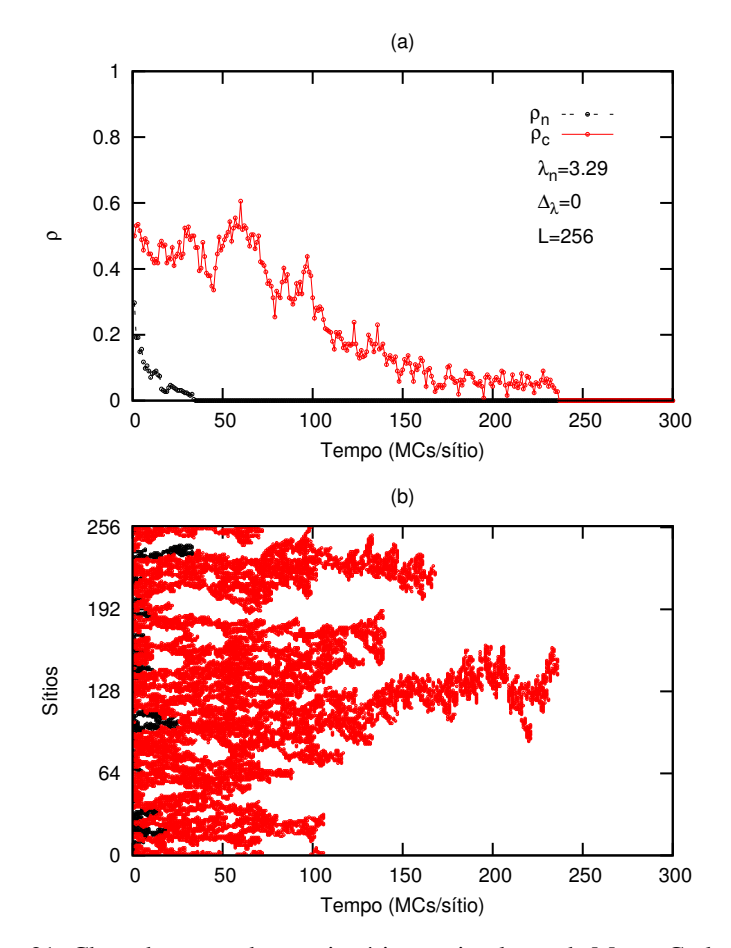

Figura 21: Chegada ao estado estacionário em simulação de Monte Carlo 1D. Em (a) está o comportamento das densidades ρ*<sup>n</sup>* e ρ*c*. Em (b) uma série de instantâneos da rede unidimensional compõem uma figura em (*d* +1) dimensões, que mostra como o sistema evolui até atingir o estado absorvente.

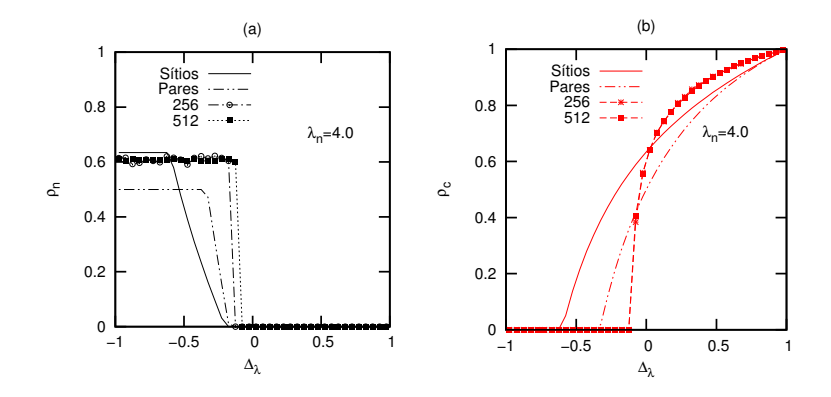

Figura 22: Comparação entre simulação e aproximações em uma dimensão. Em (a) o comportamento estacionário de  $\rho_n$  e em (b) o de  $\rho_c$ .

Monte Carlo apresentam os mesmos estados estacionários. Neste ponto, o sistema encontra-se afastado do ponto crítico e, por conta disso, a correlação existente é baixa, muito próxima a zero, como é na aproximação de sítios.

O diagrama de fases é semelhante aos obtidos via aproximações de sítios e de pares, porém, a fase mista (C+N) não aparece claramente. Na figura 23(a) está o diagrama obtido para *L* = 4096, e em (b) um diagrama de cobertura em função de  $\lambda_n$ , para o caso em que  $\Delta_{\lambda} = -0.25$ .

## 4.2.1 Comportamento Crítico Estático: expoentes β e  $v_{\perp}$

Para obter o comportamento crítico estático do modelo, foi utilizada uma relação de escala para sistemas de tamanho finito (STANLEY, 1971), que consiste em uma aproximação do comportamento do parâmetro de ordem como uma função do comprimento linear *L* do sistema. Foi considerada a transição (V)  $\rightarrow$  (N) e o parâmetro de ordem utilizado é a densidade de sítios ativos ρ*<sup>a</sup>* = 1−ρ*v*. A lei de escala, no ponto crítico, é escrita na forma

$$
\rho_a = L^{-\frac{\beta}{V_\perp}},\tag{4.3}
$$

cuja dedução será apresentada a seguir.

Considere que o parâmetro de ordem ρ*<sup>a</sup>* possa ser escrito como uma função homogênea generalizada, na forma

$$
\rho_a = \alpha f(\alpha^a L, \alpha^b \Delta), \tag{4.4}
$$

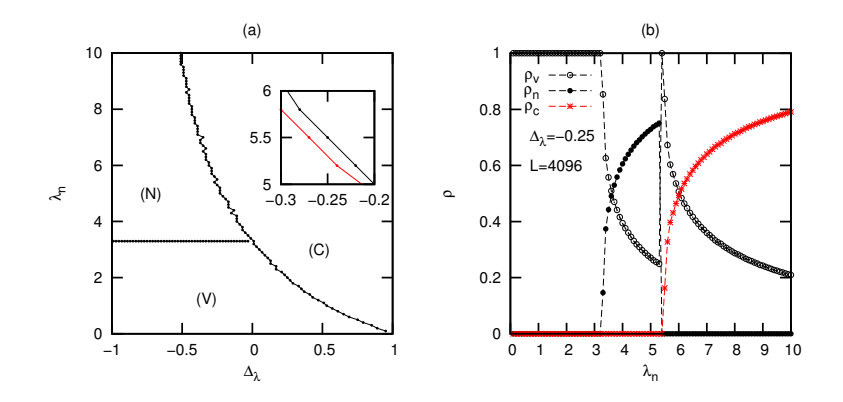

Figura 23: Diagramas de fases e de cobertura de simulação em uma dimensão. L=4096. Em (a) o diagrama de fases, no detalhe, uma pequena área do diagrama mostra a estreita faixa correspondente a fase (C+N). Em (b) o diagrama de cobertura em função de λ*n*.

onde  $\alpha$  é arbitrário, *L* é o comprimento linear do sistema,  $\Delta = \lambda_n - \lambda_n^{cr}$  é o afastamento do parâmetro de controle  $\lambda_n$  em relação ao ponto crítico  $\lambda_n^{cr}$  e *a* e *b* são parâmetros a serem determinados. Escolhendo-se  $\alpha = L^{-1/a}$ , temos

$$
\rho_a = L^{-1/a} f(1, L^{-b/a} \Delta)
$$

ou seja,

$$
\rho_a = L^{-1/a} f(\Delta L^{-b/a}).\tag{4.5}
$$

Para ∆ = 0 (ponto crítico), a função de escala *f*(*x*) é constante, da ordem da unidade, portanto,  $f(0) \approx 1$ . Além disso, no ponto crítico, o comprimento de correlação ξ torna-se igual ao comprimento linear do sistema, ou seja, ξ = *L*. Então

$$
\rho_a^{(\Delta=0)} \approx \xi^{-1/a}.\tag{4.6}
$$

No limite em que  $L \rightarrow \infty$ , o estado estacionário do parâmetro de ordem  $\rho_a$ relaciona-se com o expoente crítico β através de (STANLEY, 1971)

$$
\rho_a \approx (\lambda_n - \lambda_n^{cr})^{\beta} = \Delta^{\beta}.
$$
\n(4.7)

Supondo que  $f(x \to 0) \approx x^c$ , com *c* a ser determinado, podemos reescrever a equação 4.5 na forma

$$
\rho_a \approx L^{-1/a} [\Delta L^{-b/a}]^c = L^{-1/a} \Delta^c L^{-bc/a},\tag{4.8}
$$

ou seja,

$$
\Delta^{\beta} \approx L^{-1/a} \Delta^c L^{-bc/a},\tag{4.9}
$$

relação que é satisfeita para  $c = \beta$  e  $b = -1/\beta$ .

Agora, ainda no limite  $L \rightarrow \infty$ , o comprimento de correlação relacionase com o expoente  $v_⊥$  através de (MARRO; DICKMAN, 1999)

$$
\xi \approx \Delta^{-\nu_{\perp}},\tag{4.10}
$$

que substituindo em 4.6, resulta em

$$
\rho_a \approx \Delta^{\nu_\perp/a}.\tag{4.11}
$$

Igualando-se as equações 4.11 e 4.7 obtemos

$$
\Delta^{\mathsf{V}\perp/a} = \Delta^{\beta},\tag{4.12}
$$

portanto,  $1/a = \beta/v_1$ . Através dos resultados obtidos, podemos escrever a equação 4.5 na forma

$$
\rho_a = L^{-\beta/\nu_\perp} f(\Delta L^{1/\nu_\perp}),\tag{4.13}
$$

que no ponto crítico ( $\Delta = 0$ ) é igual à equação 4.3.

Ainda no contexto de leis de escala em tamanho finito, pode-se estudar o comportamento crítico de modelos de rede através do cálculo de cumulantes, funções associadas aos momentos do parâmetro de ordem que apresentam universalidade, quando calculadas no ponto crítico. Esse tipo de análise teve origem no estudo de modelos de equilíbrio, sendo posteriormente estendido a modelos fora do equilíbrio (LANDAU; BINDER, 2000).

O momento de ordem *n* é definido por

$$
m_n = \langle \rho_a^n \rangle, \tag{4.14}
$$

e os cumulantes *U<sup>j</sup>* podem ser obtidos através da comparação termo-a-termo do logaritmo das expressões

$$
g(k) = 1 + \sum_{n=1}^{\infty} \frac{(ik)^n}{n!} m_n
$$
 (4.15)

e

$$
g(k) = exp\left[\sum_{j=1}^{\infty} \frac{(ik)^j}{j!} U_j\right].
$$
 (4.16)

As equações 4.15 e 4.16 referem-se às funções geradoras de momentos e

cumulantes, respectivamente, e são obtidas através da função característica *g*(*k*), definida como a transformada de Fourier da densidade de probabilidade  $\rho(x)$  associada a uma variável aleatória *x* qualquer, dada por:

$$
g(k) = \int \rho(x)e^{ikx}dx = \langle e^{ikx} \rangle.
$$
 (4.17)

O cumulante  $U_1$  é o valor médio  $m_1 = \langle \rho_a \rangle$ , o segundo cumulante,  $U_2$ , é dado pela variância, ou seja,  $U_2 = m_2 - m_1^2 = \langle \rho_a^2 \rangle - \langle \rho_a \rangle^2$ . Os cumulantes de ordem superior são usualmente escritos em termos de razões entre momentos do parâmetro de ordem que, no ponto crítico, podem ser escritas na forma geral (ANDRADE, 2010):

$$
\frac{m_j^r}{m_l^s} \propto L^{(-\beta/\nu_\perp)(jr - ls)}.\tag{4.18}
$$

As razões que satisfazem a condição (*jr* −*ls*) = 0 são independentes de *L* no ponto crítico. São alguns exemplos:

•  $R_1 = \frac{(m_2 - m_1^2)}{m^2}$  $m_1^2$ •  $R_2 = \frac{m_4}{m_2^2}$  $m_2^2$ ; •  $R_3 = \frac{m_3}{m_3}$  $m_1^3$ .

;

Uma série de cumulantes pode ser definida dessa maneira. O cumulante *U*4, introduzido por Binder (LANDAU; BINDER, 2000), assume a forma

$$
U_4 = 1 - \frac{R_2}{3}
$$
  

$$
U_4 = 1 - \frac{m_4}{3m_2^2} = 1 - \frac{\langle \rho_a^4 \rangle}{3 \langle \rho_a^2 \rangle^2}.
$$
 (4.19)

Seguindo argumentos semelhantes aos aplicados na dedução da equação 4.3, podemos escrever *U*<sup>4</sup> na forma (LANDAU; BINDER, 2000)

$$
U_4(L,\Delta) = U_4(\Delta L^{1/\nu_\perp}) \qquad \Delta = \lambda_n - \lambda_n^{cr}, \qquad (4.20)
$$

que no ponto crítico ( $\Delta = 0$ ) é uma constante, portanto, independente de *L* 

$$
U_4(L,0) = U_4(0). \tag{4.21}
$$

Tomando a derivada em relação a  $\Delta$  de 4.20, e avaliando em  $\Delta = 0$ , obtemos

$$
\left. \frac{\partial U_4}{\partial \Delta} \right|_{\Delta = 0} = \left[ U_4' (\Delta L^{1/\nu_{\perp}}) L^{1/\nu_{\perp}} \right] \Big|_{\Delta = 0} = U_4'(0) L^{1/\nu_{\perp}} \propto L^{1/\nu_{\perp}}.
$$
 (4.22)

Isto mostra que, no ponto crítico,  $U_4' \propto L^{1/\nu_{\perp}}$ , portanto, a equação

$$
ln(U_4') = (1/v_\perp)ln(L) + C \tag{4.23}
$$

descreve uma reta, cuja inclinação fornece o expoente ν⊥.

Na figura 24 é exibido o comportamento de  $ln(\rho_a)$  versus  $ln(L)$ , obtido para diferentes valores do parâmetro de controle λ*n*. O tamanho das redes varia de *L* = 256 a *L* = 4096, e  $\Delta$ <sub>λ</sub> = −0.75. A reta ajustada fornece o expoente  $β/v_1 = 0.252(4)$ . Além disso, o valor crítico de  $λ_n$  é determinado, com boa precisão, dado por  $\lambda_n^{cr} = 3.297(5)$ . Esse valor está de acordo com o valor crítico esperado para o processo de contato, igual a 3.2979. Na figura 25 é mostrado o gráfico da razão  $R_2 = \langle \rho_a^4 \rangle / \langle \rho_a^2 \rangle^2$ , também para diferentes tamanhos de rede. As curvas devem se interceptar no ponto crítico, dada a condição 4.21, fornecendo o valor crítico  $\lambda_n^{cr} \approx 3.297$ .

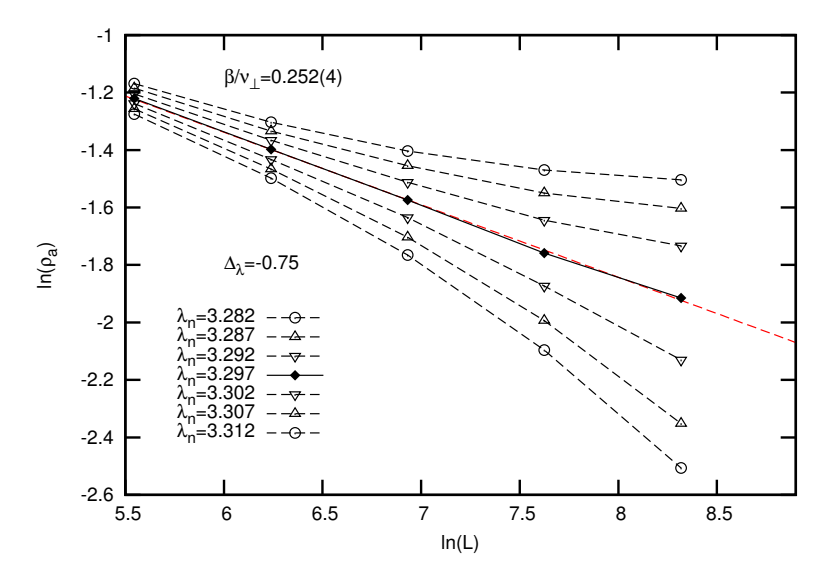

Figura 24:  $ln(\rho_a)$  versus  $ln(L)$ . A reta ajustada fornece  $\beta/\nu_{\perp} = 0.252(4)$  e  $\lambda_n^{cr} = 3.297(5).$ 

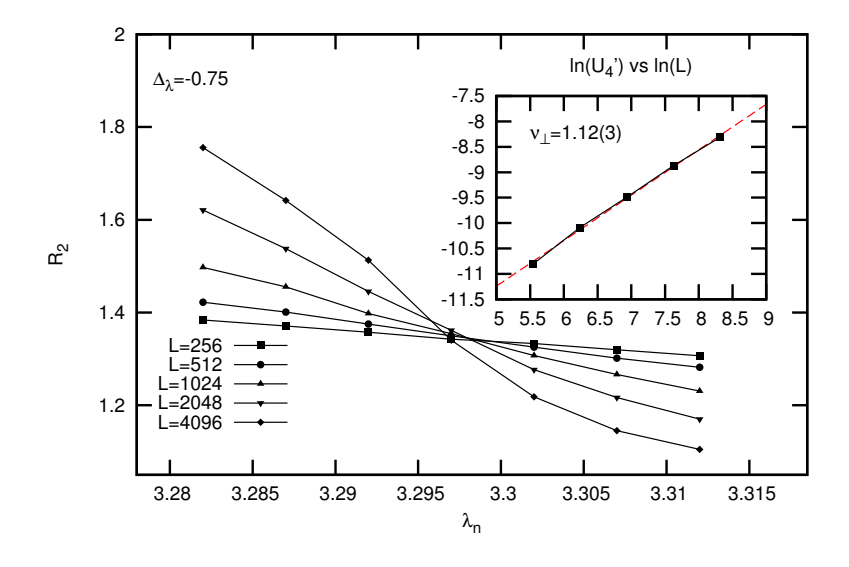

Figura 25: Razão  $R_2 = \langle \rho_a^4 \rangle / \langle \rho_a^2 \rangle^2$  em função do parâmetro  $\lambda_n$ . No detalhe, a reta definida pela equação 4.23, cuja inclinação fornece o expoente  $v_{\perp}$  = 1.12(3).

| Δλ             | $\beta/\nu_\perp$ | $v_{\perp}$ |          |
|----------------|-------------------|-------------|----------|
| $-0.75$        | 0.252(4)          | 1.12(3)     | 0.28(1)  |
| $-0.50$        | 0.2396(6)         | 1.20(6)     | 0.29(2)  |
| $-0.25$        | 0.238(3)          | 1.16(4)     | 0.27(1)  |
| 0.00           | 0.251(2)          | 1.12(3)     | 0.28(1)  |
| P <sub>D</sub> | 0.252071          | 1.096854    | 0.276486 |

Tabela 4: Expoentes críticos estáticos  $\beta$  e  $v_{\perp}$ , obtidos através de simulações, para o caso unidimensional. Na última linha estão os valores da percolação dirigida (HINRICHSEN, 2000).

Na tabela 4 estão listados os valores dos expoentes críticos obtidos, para diferentes valores de  $\Delta_{\lambda}$ , bem como os valores esperados para a classe de universalidade da percolação dirigida. Os valores obtidos mostram que, dentro das margens de erro calculadas, os expoentes críticos não dependem do parâmetro ∆<sup>λ</sup> .

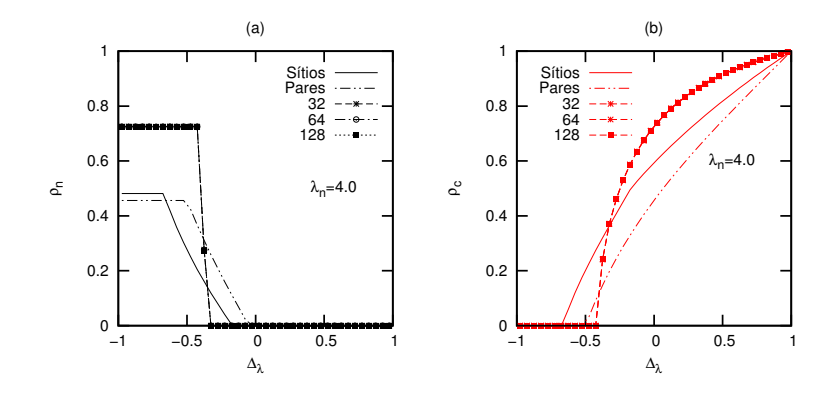

Figura 26: Comparação entre simulação e aproximações em duas dimensões. Em (a) o comportamento estacionário de  $\rho_n$  e em (b) o de  $\rho_c$ .

## 4.3 SISTEMA BIDIMENSIONAL

Também foram realizadas simulações em duas dimensões. Os valores críticos dos parâmetros do modelo foram obtidos, estando compatíveis com o esperado para o processo de contato. O diagrama de fases apresenta uma estreita faixa, cujo estado estacionário é, novamente, misto. Esta é uma evidência de que, como já foi mencionado no capítulo 3, a coexistência das espécies depende da dimensionalidade do sistema, e está intrinsecamente associada ao número de coordenação da rede. Como as regras de evolução do sistema são locais, é esperado esse comportamento, já que as interações existentes são de curto alcance.

Na figura 27(a), é apresentado o diagrama de fases obtido para  $L =$ 128. Em 27(b) e 27(c), diagramas de cobertura em função de  $\Delta_{\lambda}$  e  $\lambda_{n}$ , respectivamente, mostram as transições de fases existentes. O valor crítico  $\lambda_n = 1.70$  é compatível com o esperado pela tabela 1. Na figura 26 estão comparações entre simulações e aproximações, para o caso em que  $\lambda_n = 4$ .

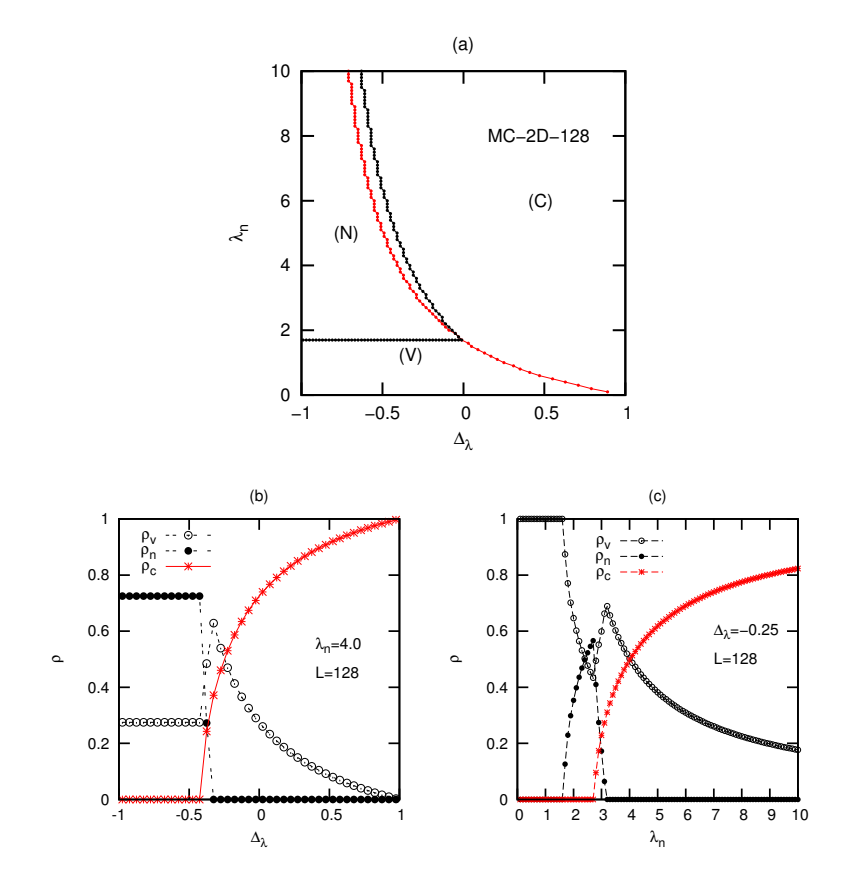

Figura 27: Diagramas de fases e de cobertura de simulação em duas dimensões. Em (a) o diagrama de fases, em (b) e (c) os diagramas de cobertura, em função de  $Δ<sub>λ</sub>$  e  $λ<sub>n</sub>$ , respectivamente.

#### 4.3.1 Explorando as Condições Iniciais

Simulações em duas dimensões possibilitam uma análise interessante do comportamento espacial da rede. Diferentes condições iniciais foram empregadas, com o intuito de visualizar esse comportamento. Entretanto, propriedades associadas à propriedades como rugosidade e propagação de atividade, bem como o cálculo do expoente crítico dinâmico *z*, fogem ao escopo do presente trabalho, podendo ser desenvolvidos em trabalhos futuros.

Nesta seção são exemplificadas algumas condições iniciais consideradas que, mesmo sem uma análise dinâmica aprofundada, mostram como os sítios da rede evoluem, dependendo da condição inicial utilizada. Em todos os casos, os parâmetros do sistema são  $\lambda_n = 4$  e  $\Delta_\lambda = 0$  e o tamanho da rede é 64x64. Na evolução dos sistemas, a escolha de sítios é realizada considerando somente sítios ativos (células), e as condições de contorno são, como nas seções anteriores, helicoidais.

Os tempos apresentados nas figuras desta seção só tem sentido matemático, e não possuem, a priori, uma correspondência com o tempo medido em um experimento real. A unidade de tempo é MCs/sítio, sendo que um MCs corresponde a uma tentativa de divisão celular de um determinado sítio ativo.

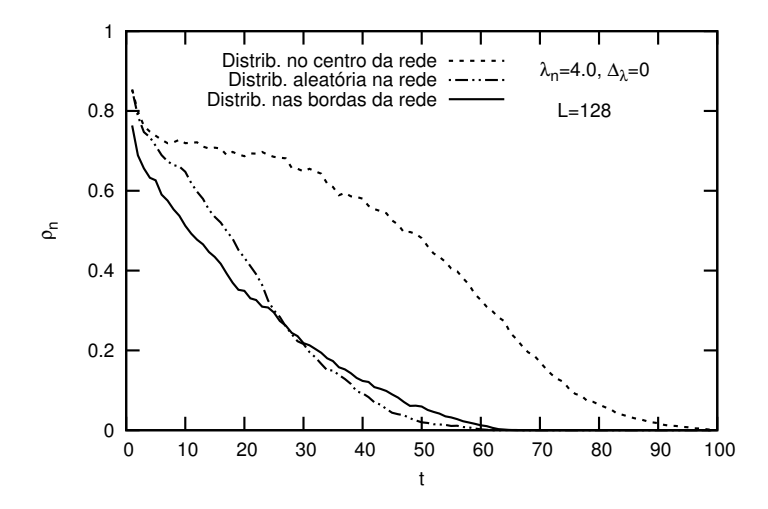

Figura 28: Densidade ρ*<sup>n</sup>* em função do tempo, em simulação de Monte Carlo em 2D para diferentes condições inicias.

# 4.3.1.1 Distribuição aleatória na rede

Nesta configuração, algumas células (*c*) estão dispostas aleatoriamente sobre uma rede repleta de células (*n*). Na figura 29 estão instantâneos da rede, para diferentes tempos de simulação. Para *t* = 45 MCs/sítio, o sistema está próximo ao estado quase-estacionário que, segundo o diagrama de fases da figura 27, deve ter somente sítios vazios e ocupados por (*c*).

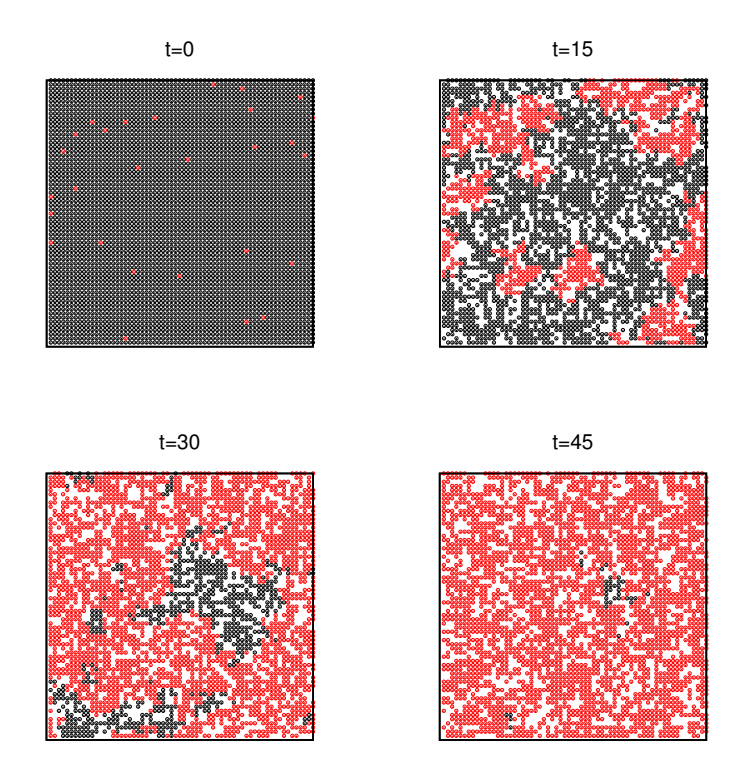

Figura 29: Instantâneos da rede, no caso em que a condição inicial empregada é aquela em que um pequeno grupo de células (*c*), está espalhado aleatoriamente em uma rede cheia de células (*n*).

#### 4.3.1.2 Distribuição no centro da rede

É interessante verificar também como ocorre a evolução do sistema no caso de uma rede em cujo centro existe um pequeno aglomerado de células (*c*). Na figura 30 vemos quatro instantâneos da rede, para diferentes tempos da simulação. Neste caso, um pequeno grupo de 9 ( $3 \times 3$ ) células (*c*) encontra-se no centro da rede. Diferentemente do caso anterior, somente para *t* = 99, o estado estacionário é atingido. Esta é uma indicação de que o expoente dinâmico ζ , associado ao espalhamento de células, pode depender das condições iniciais empregadas.

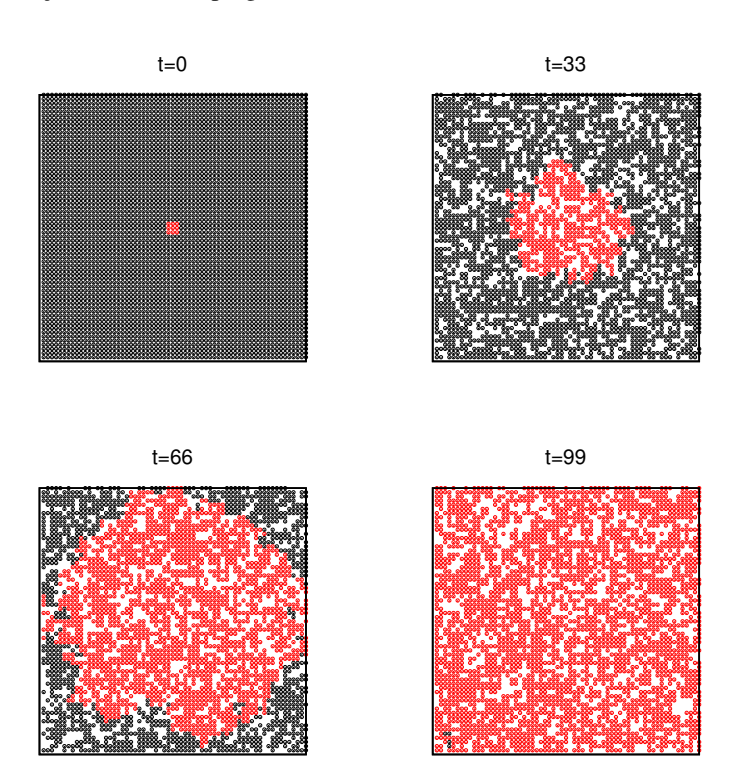

Figura 30: Instantâneos da rede em 2D. Neste caso, a condição inicial empregada é aquela em que um pequeno grupo de células (*c*), ocupa o centro de uma rede cheia de células (*n*).

## 4.3.1.3 Rede com interface *N*|*C* definida

O caráter invasivo das células (*c*) pode ser observado se utilizarmos a condição inicial de uma rede repleta de (*n*), cujas bordas estão ocupadas por uma fina camada de células (*c*). Esta configuração possui uma interface interessante. Já que as condições de contorno são helicoidais, as células (*n*) estão "confinadas" no centro da rede, sendo então presas fáceis para as (*c*). Na figura 31 estão alguns instantâneos da rede, que mostram que, neste caso, o tempo de chegada ao estado estacionário é *t* = 60.

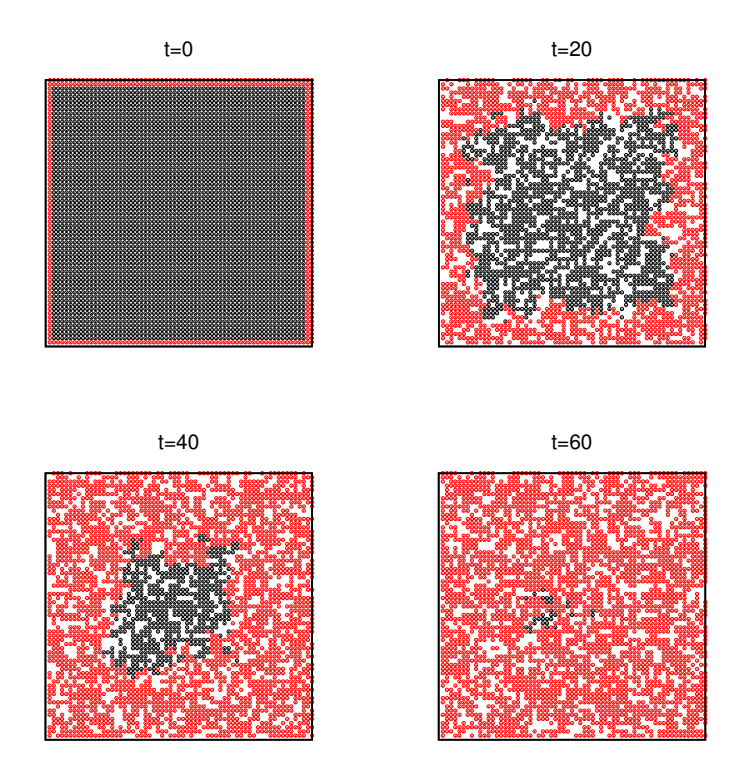

Figura 31: Instantâneos da rede em 2D. Neste caso, a condição inicial é a de uma rede repleta de (*n*), cujas bordas estão ocupadas uma fina camada de células (*c*).
## 5 CONCLUSÕES E PERSPECTIVAS

Ao longo desta dissertação, foi apresentado o estudo de um modelo de rede que procura descrever e estudar aspectos associados ao crescimento de um tumor. Construído através de uma mescla dos modelos do processo de contato e predador-presa, o modelo apresentou diagramas de fases e diagramas de cobertura compatíveis aos esperados para um processo de contato. De forma análoga ao processo de contato, este modelo também apresenta transições de fase em uma dimensão, incluindo transições para o estado absorvente, no qual a densidade de sítios ativos (células) é igual a zero.

As aproximações de campo médio e simulações de Monte Carlo forneceram diagramas de fases com quatro fases distintas, dependentes dos parâmetros do modelo. No caso de simulação unidimensional, a fase mista (N+C) é quase imperceptível, e no caso bidimensional, a fase (N+C) aparece mais claramente, apesar de cobrir +uma área pequena do diagrama.

Através da análise de escala em tamanho finito, foram calculados os expoentes críticos estáticos  $\beta$  e  $v_{\perp}$ , no caso unidimensional, cujos valores apontam para a classe de universalidade da percolação dirigida.

Simulações em duas dimensões possibilitaram uma visualização interessante do comportamento espaço-temporal da rede. Diferentes condições iniciais apresentaram tempos de chegada ao estado estacionário diferentes; entretanto, o estado estacionário resultante independe das condições inicias. Sem um estudo mais profundo, nada pôde-se dizer sobre o comportamento crítico estático e dinâmico do modelo, ficando então nos planos de trabalhos futuros.

Apesar de simples, o modelo aqui estudado proporcionou um entendimento minimamente satisfatório, no que diz respeito a aspectos do desenvolvimento de um tumor. Através da análise das densidades estacionárias ρ*<sup>v</sup>* e ρ*c*, foi verificada a importância dos aspectos invasivo e metabólico, característicos em células cancerígenas. Entretanto, algumas modificações podem ser realizadas no modelo, a fim de torná-lo mais sofisticado:

- Propriedades das células. É de interesse investigar a importância de propriedades geométricas, como o formato e o tamanho celular diferenciados, observados em células cancerígenas. Como trata-se de um modelo de rede, a competição por espaço pode ser mais evidente, quando as espécies possuírem diferentes tamanhos.
- Controle do ciclo celular. Sob o ponto de vista de simulação de Monte Carlo, é relativamente simples incluir no modelo um 'relógio biológico', com a função de medir o tempo médio de atividade de cada es-

pécie celular. Além disso, também seria possível determinar os estados estacionários em função desses tempos. Este tipo de análise pode, quiçá, produzir resultados que corroborem dados experimentais, colaborando e, possivelmente, orientando esse tipo de pesquisa.

- Carcinogênese. Vimos que uma célula normal passa por vários estágios de mutação genética, até atingir o status de célula cancerígena. Esse processo compõe a carcinogênese e pode ser simulado através da inclusão de mais espécies celulares, com propriedade distintas umas das outras. Distribuições de probabilidades, dependentes do número de divisões realizadas por uma dada célula, podem ser utilizadas para simular este tipo de processo.
- Angiogênese. Uma das etapas mais marcantes no desenvolvimento de um tumor é o surgimento de vasos sanguíneos. A capacidade de divisão celular está intrinsecamente associada à concentração de nutrientes. Quando em contato direto com a corrente sanguínea, um tumor, além de tornar-se "auto-suficiente", pode realizar metástase e, consequentemente, espalhar-se para várias partes do organismo. Este processo pode ser estudado no modelo, através da inclusão de um novo microestado acessível, ocupado por nutrientes, cuja disposição na rede pode (ou não) estar correlacionada (FERREIRA; LIPOWSKA; LIPOWSKI, 2012).

## REFERÊNCIAS BIBLIOGRÁFICAS

ALBERTS, B. et al. *Molecular Biology of the Cell, 4th edition*. [S.l.]: Garland Science, 2002.

ANAND, P. et al. Cancer is a preventable disease that requires major lifestyle changes. *Pharm Res.*, v. 25(9), p. 2097–2116, 2008.

ANDRADE, M. *Comportamento crítico de um modelo de reações entre monômeros com múltiplas configurações absorventes*. Tese (Doutorado) — Universidade Federal de Santa Catarina, Programa de Pós Graduação em Física, 2010.

ARAUJO, R.; MCELWAIN, D. A history of the study of solid tumour growth: The contribution of mathematical modelling. *Bulletin of Mathematical Biology*, v. 66, p. 1039–1091, 2004.

CHRISTOFORI, G. New signals from the invasive front. *Nature*, v. 441, p. 444–450, 2006.

DAHM, R. Discovering DNA: Friedrich Miescher and the early years of nucleic acid research. *Human Genetics*, v. 122(6), p. 565–581, 2008.

FEARON, E.; VOGELSTEIN, B. A genetic model for colorectal tumorigenesis. *Oncology Center, Johns Hopkins University School of Medicine*, v. 61(5), p. 759–767, 1990.

FERREIRA, A.; LIPOWSKA, D.; LIPOWSKI, A. Statistical mechanics model of angiogenic tumor growth. *Phys. Rev. E*, v. 85, p. 010901–04, 2012.

HINRICHSEN, H. Nonequilibrium critical phenomena and phase transitions into absorbing states. *Adv.Phys.*, v. 49, p. 815–958, 2000.

JEMAL, A. et al. Global cancer statistics. *CA: A Cancer Journal for Clinicians*, v. 61(2), p. 69–90, 2011.

JIANG, Y. et al. A multiscale model for avascular tumor growth. *Biophysical Journal*, v. 89, p. 3884–94, 2005.

LANDAU, D.; BINDER, K. *A Guide to Monte Carlo Simulation in Statistical Physics*. [S.l.]: Press Sindicate of the University of Cambridge, 2000.

MARRO, J.; DICKMAN, R. *Nonequilibrium Phase Transitions in Lattice Models*. [S.l.]: Press Sindicate of the University of Cambridge, 1999.

NEWMAN, M.; BARKEMA, G. *Monte Carlo methods in statistical physics*. [S.l.]: Oxford University Press Inc., 1999.

SATULOVSKY, J.; TOMÉ, T. Stochastic lattice gas model for a predator-prey system. *Phys. Rev. E*, v. 49(6), p. 5073–79, 1994.

STANLEY, H. *Introduction to Phase Transitions and Critical Phenomena*. [S.l.]: Oxford University Press Inc., 1971.

TOMÉ, T.; OLIVEIRA, M. de. *Dinâmica Estocática e Irreversibilidade*. [S.l.]: EDUSP, 2001.

VOGELSTEIN, B.; KINZLER, K. *The Genetic Basis of Human Cancer*. [S.l.]: McGraw-Hill, Medical Pub. Division, 2002.

WENDYKIER, J.; LIPOWSKI, A.; FERREIRA, A. Coexistence and critical behavior in a lattice model of competing species. *Phys. Rev. E*, v. 83(3), p. 031904–14, 2011.

ZHDANOV, V. Stochastic model of the formation of cancer metastases via cancer stem cells. *Eur Biophys Journal*, v. 37(8), p. 1329–34, 2008.